# **ASX 24 Application Conformance Process**

Version 1.5 | July 2023

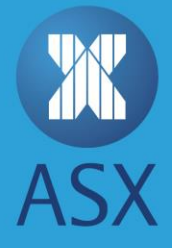

# **Table of Contents**

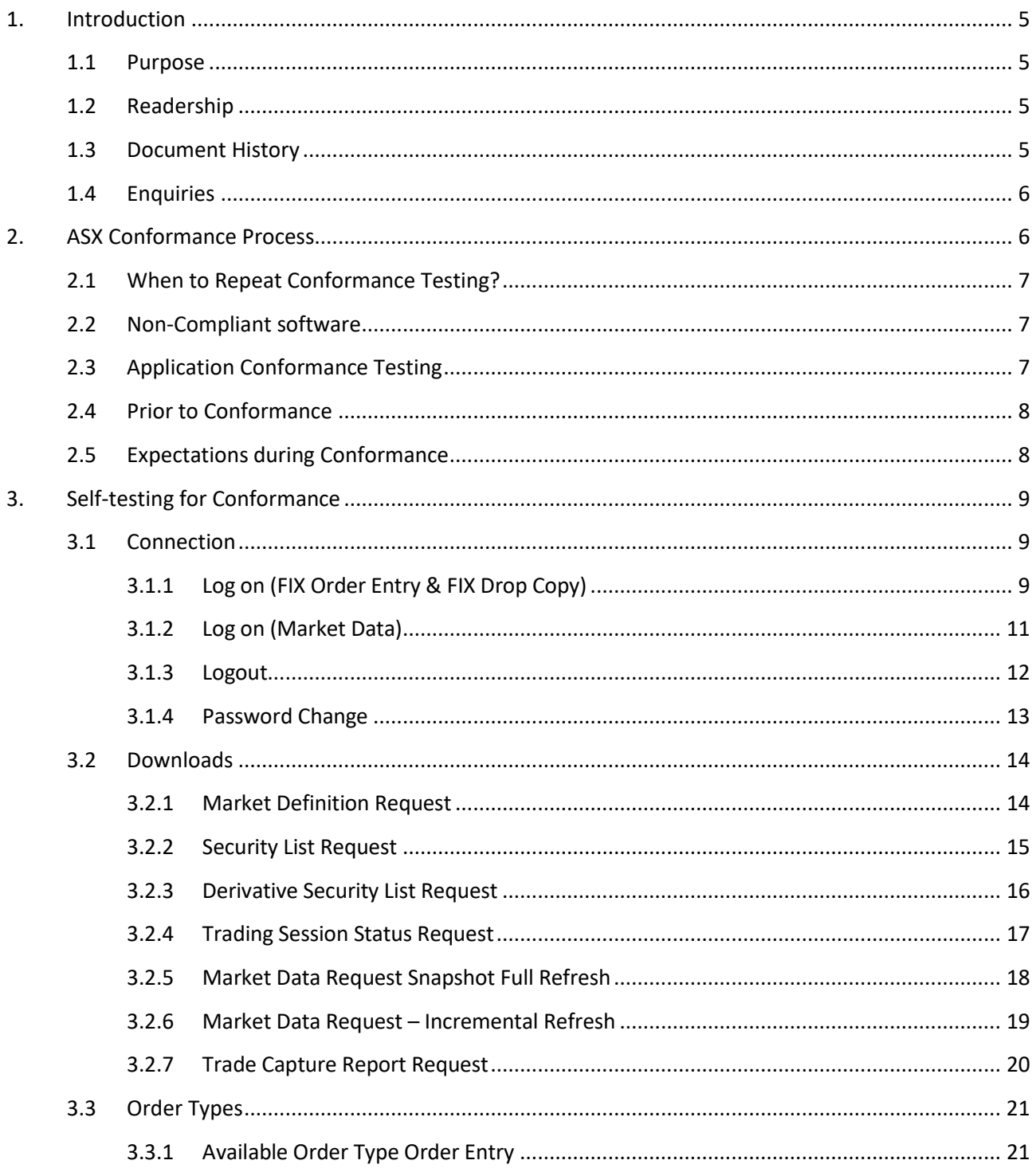

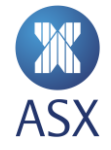

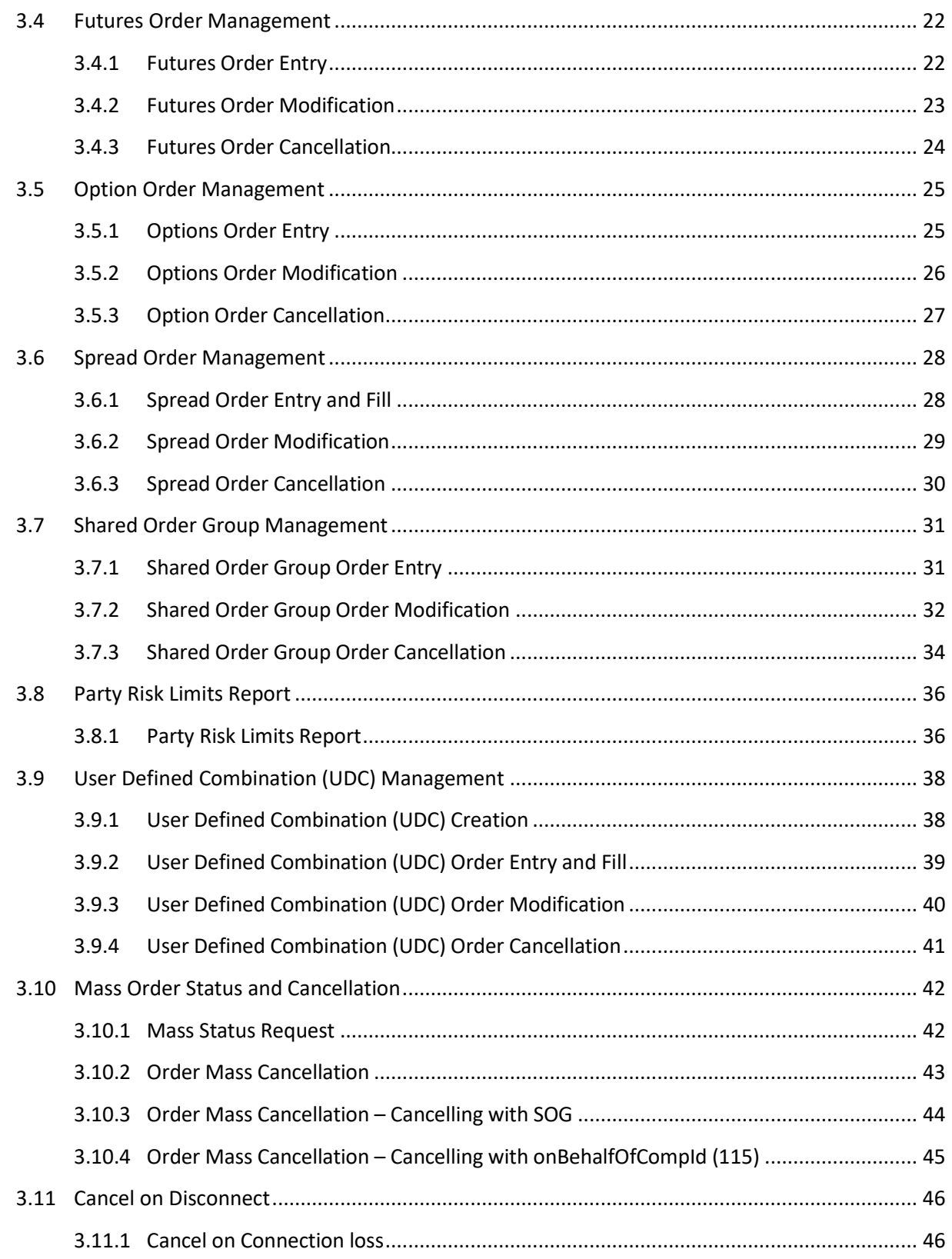

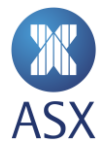

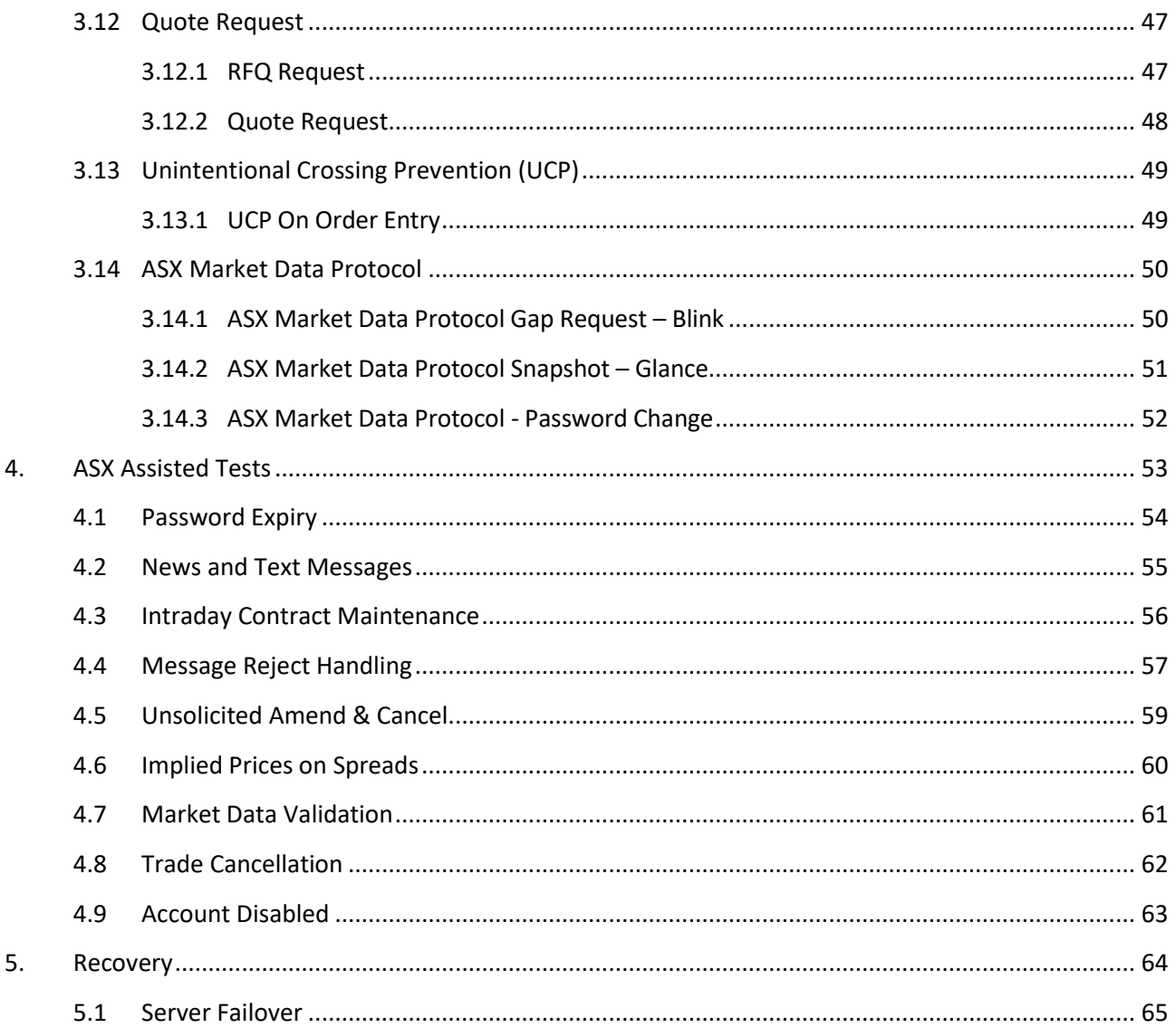

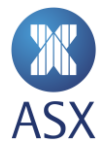

# <span id="page-4-0"></span>**1. Introduction**

The ASX Application Conformance Test Process is designed to help protect market participants from any erroneous application behaviour that may be disruptive to the Market due to non-conformance.

The following Conformance Test Process applies to any application that connects to the ASX Production environment for trading or market data services.

All customer applications must pass the ASX Conformance process prior to accessing the Production market for trading or receipt of market data.

Except for certain mandatory functions, customers are required to complete only the Conformance test scenarios which relate to the functionality they will use in the Production environment. All other test scenarios may be omitted.

## <span id="page-4-1"></span>1.1 Purpose

The purpose of this document is to provide an overview of the ASX 24 Conformance test and set expectations regarding conduct and expected results.

## <span id="page-4-2"></span>1.2 Readership

This document outlines the test phases customers need to pass to certify their Trading and Market Data related software applications.

Technical staff within ASX 24 participants and information vendors and other market participants that connect directly to the ASX New Trading Platform are expected to read this document and understand the requirements of this process.

#### <span id="page-4-3"></span>1.3 Document History

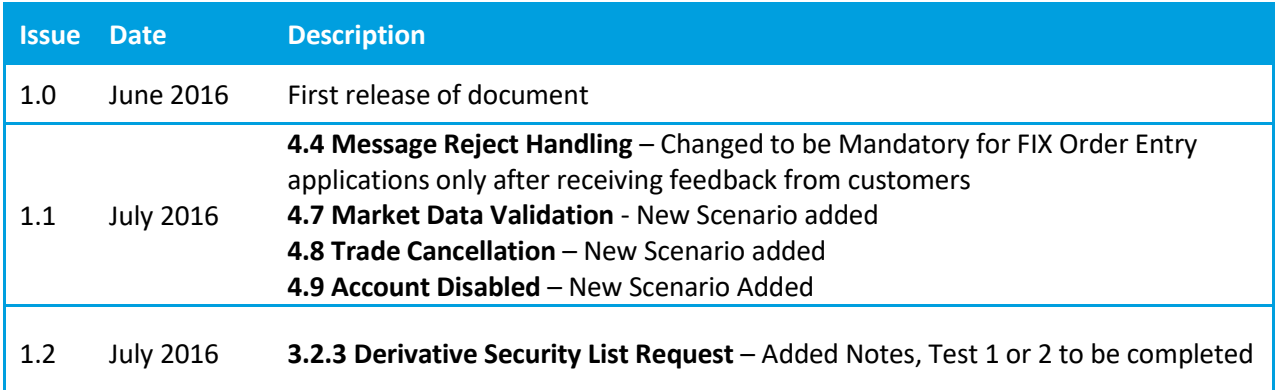

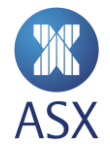

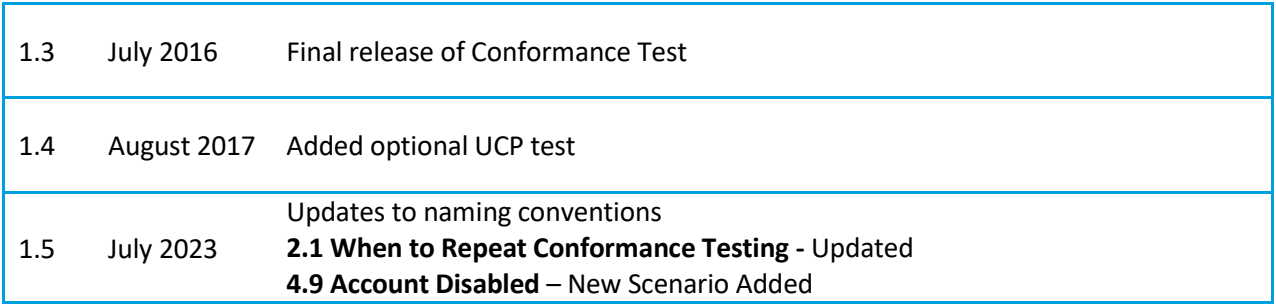

# <span id="page-5-0"></span>1.4 Enquiries

Please contact [CTS @ASX.com.au](mailto:CTS@asx.com.au) or your Technical Account Manager if you have any questions relating to this document.

# <span id="page-5-1"></span>**2. ASX Conformance Process**

The ASX Conformance Process provides procedures that customers can use to ensure that their application software conforms to ASX operating rules and technical specifications.

ASX expects customers to become conversant with the ASX development platform and develop their applications to a state of readiness for Conformance testing. At this point they can contact ASX to schedule a date and time to undertake the Conformance test. ASX requires customers to have finalised their software, meaning that said software is in a "Production Ready" state, before booking the test.

Customers must submit an Application Conformance Pre-Test Checklist and indicate within, the test scenarios their application will not complete when arranging with CTS to undertake the Conformance test.

Customers perform the majority of the Conformance test unassisted and complete the process by advising CTS about start and end time of the self-test. CTS will then check the available logs to verify the result and produce a pass or fail report.

Once a pass is verified by CTS, customers can go on to complete the ASX-assisted test scenarios assisted by a member of the CTS team. CTS assisted test slots are of 30 minutes duration. If testing is not completed within a test slot, customers will need to book an additional slot.

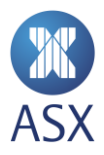

# <span id="page-6-0"></span>2.1 When to Repeat Conformance Testing?

While it is encouraged to perform regular testing, customers are required to perform software conformance with the ASX when:

- Software is modified in any way that may affect or directly impact ASX connectivity or messaging.
- Additional ASX facing functionality is added to an already conformed application.
- Software is recompiled for a new operating system.
- ASX upgrades or changes its production environment and deems the change mandatory.
- During extended periods of absence when the software is not connected to ASX.
- Erroneous or disruptive behaviour is identified in the Production Environment.
- Upon specific request from the ASX.

ASX software conformance testing is optional but recommended when:

- Customer software is recompiled on the same operating system with minor changes, or new builds which have no assumed impact to ASX connectivity or messaging.
- Independent Software Vendor (ISV) applications have passed conformance testing and the same software and version is to be used by new or existing customers of the ISV on new customer infrastructure.

#### <span id="page-6-1"></span>2.2 Non-Compliant software

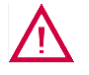

#### **Warning:**

ASX reserves the right to block access to the Production system by non-compliant software. ASX will require successful completion of a conformance test prior to re-connection.

# <span id="page-6-2"></span>2.3 Application Conformance Testing

To successfully complete Application Conformance Testing the customer's software application needs to have established a connection to the ASX 24 Customer Development Environment (CDE/CDE+). This platform simulates the ASX production environment and is designed to give a "Production-like" platform to develop and test against.

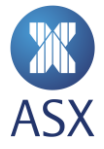

# <span id="page-7-0"></span>2.4 Prior to Conformance

Customers should ensure they have read and understand the specification documents pertaining to the interfaces they are developing against.

Customers should then discuss the intended functionality of their applications with their TAMs to ensure all steps were followed and the process is fully understood.

The CTS team will be available to assist customers in completing their tests, if required.

Customers must submit the Application Conformance Pre-Test Checklist as provided by the CTS team with all functions not supported by the software clearly marked.

The Application Conformance Pre-Test Checklist must be sent to [CTS@asx.com.au](mailto:CTS@asx.com.au) prior to the test to validate the successfully attempted test scenarios.

# <span id="page-7-1"></span>2.5 Expectations during Conformance

- Customers are responsible for ensuring prices and statistics relating to Market Data and Order Entry are calculated correctly and displayed according to best Market practices. The ASX provided Trading Terminal can be used as a reference to validate an accurate display of Market Data.
- Customer must maintain a stable connection throughout documented sequence of tests.
- Customers testing Market Data applications must ensure that securities with frequently updating information are thoroughly tested.
- Customers should refer to the [ASX 24 Operating Rules and Procedures](http://www.asx.com.au/regulation/rules/asx-24-operating-rules.htm) for guidelines on acceptable market behaviour. Adherence to these guidelines is required throughout all customer application conformance testing. Failure to comply with these guidelines will result in failure of the conformance test.
- Customers should perform all tests in the documented sequence.
- Use a single FIX session to complete all FIX protocol tests. The exception is Section 3.7 Shared Order Group Management, which requires a second FIX session to complete Order Entry tests.
- During the Self and Assisted sections only the documented tests should be executed using the FIX session specified.
- DO NOT introduce any additional tests during the conformance test phase. The conformance test phase comprises of the start and end times supplied in your Application Conformance Test Checklist.

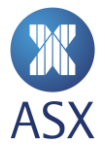

# **3. Self-testing for Conformance**

The customer is responsible for completing this section of the conformance test without the direct supervision of ASX. All activities performed during this segment of the Conformance test are logged. On completion of this segment of the conformance test, ASX will review logs to ensure that applicable test scenarios were successfully completed by the customer application/s.

#### 3.1 Connection

The following set of test scenarios define how applications must connect and disconnect from the environment to meet ASX conformance requirements.

#### **3.1.1 Log on (FIX Order Entry & FIX Drop Copy)**

<span id="page-8-2"></span><span id="page-8-1"></span><span id="page-8-0"></span>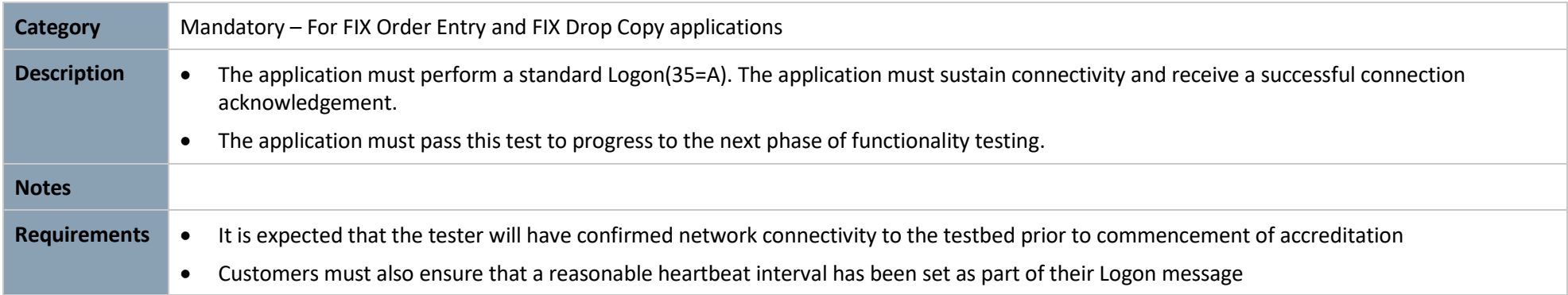

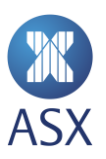

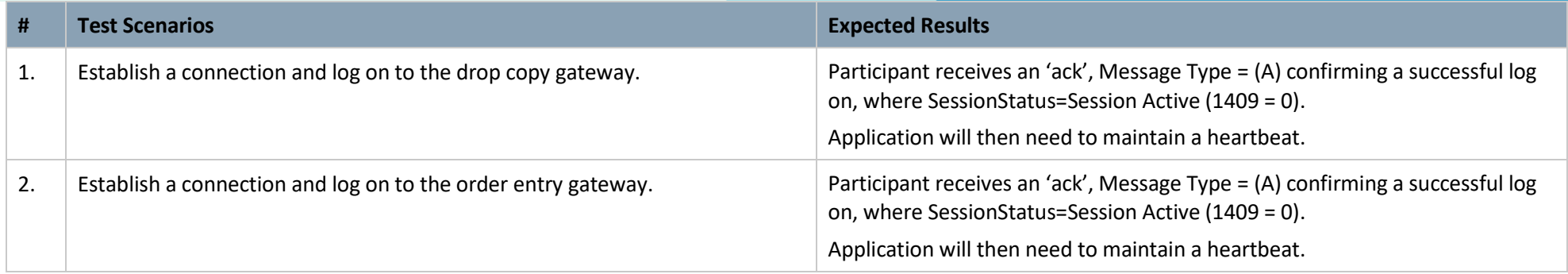

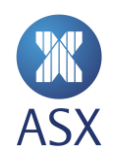

# **3.1.2 Log on (Market Data)**

<span id="page-10-0"></span>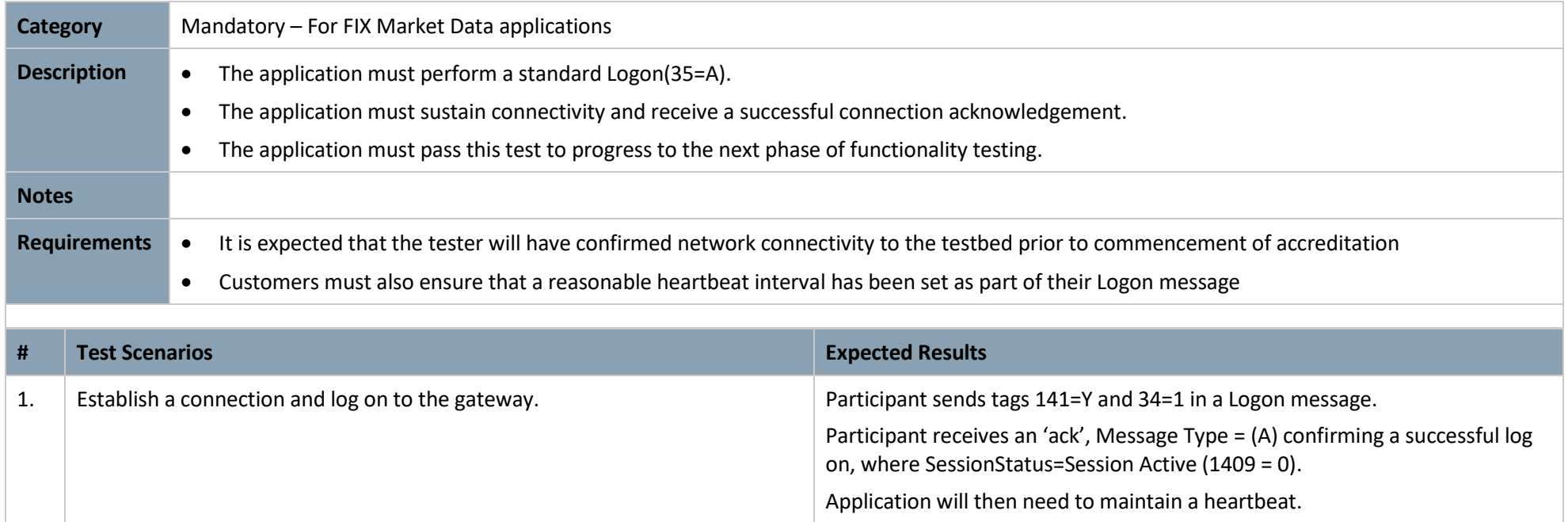

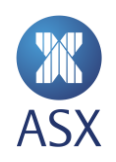

### **3.1.3 Logout**

<span id="page-11-0"></span>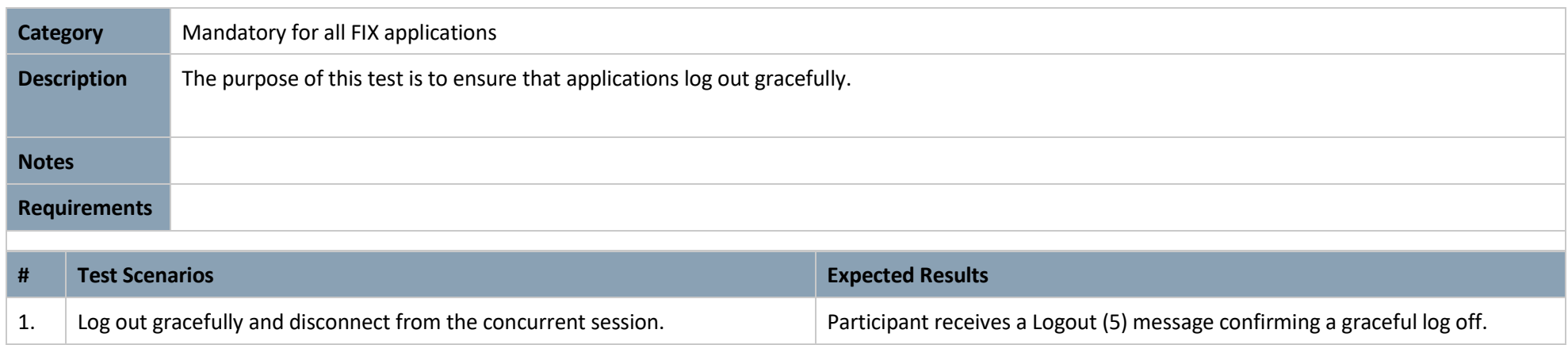

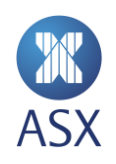

#### **3.1.4 Password Change**

<span id="page-12-0"></span>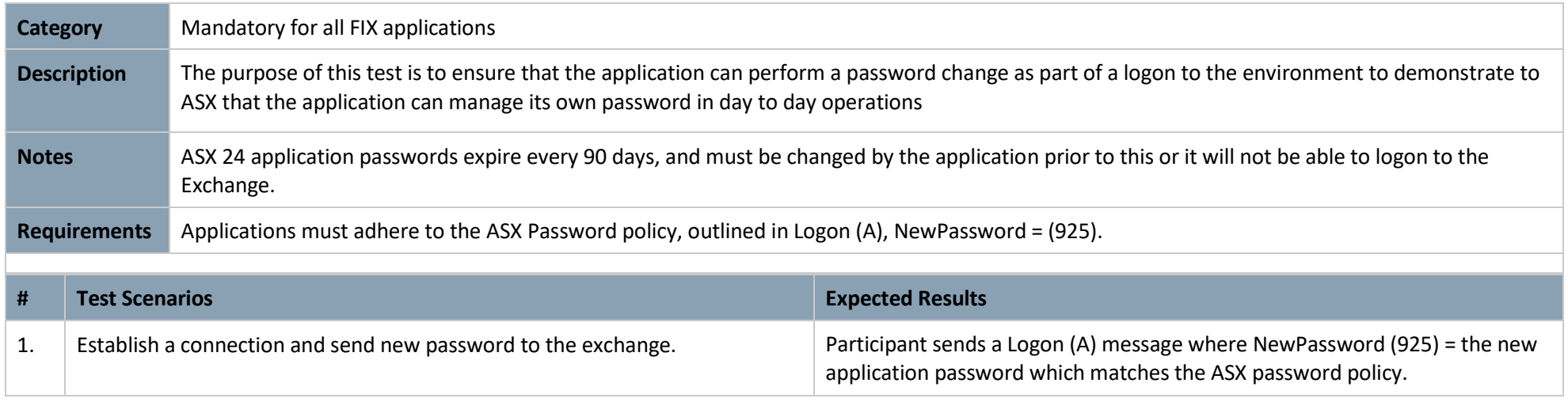

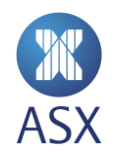

# 3.2 Downloads

# **3.2.1 Market Definition Request**

<span id="page-13-1"></span><span id="page-13-0"></span>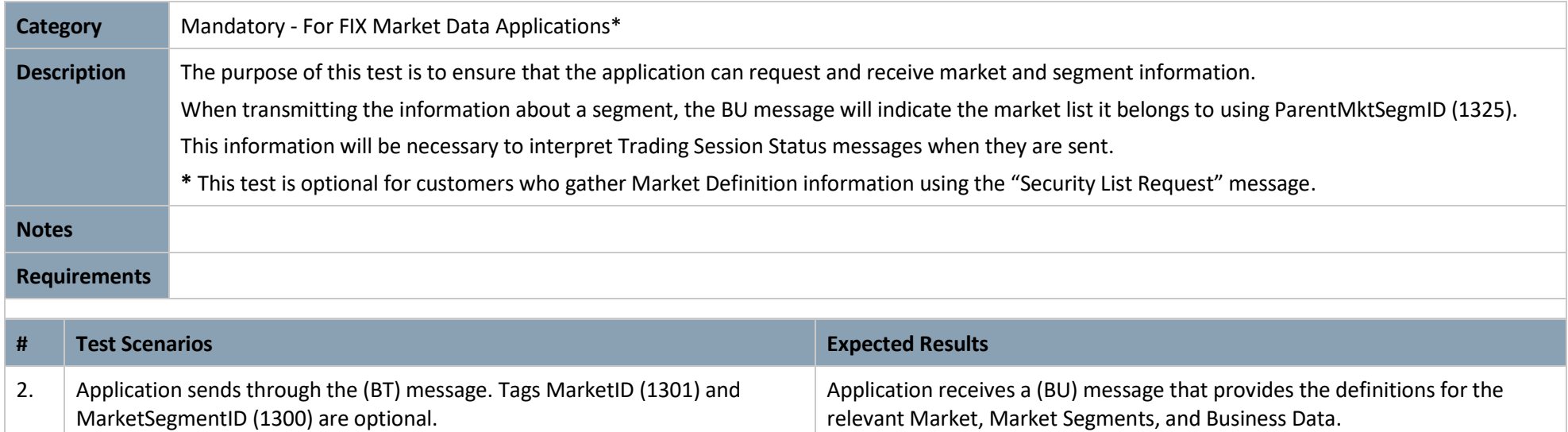

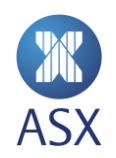

# **3.2.2 Security List Request**

<span id="page-14-0"></span>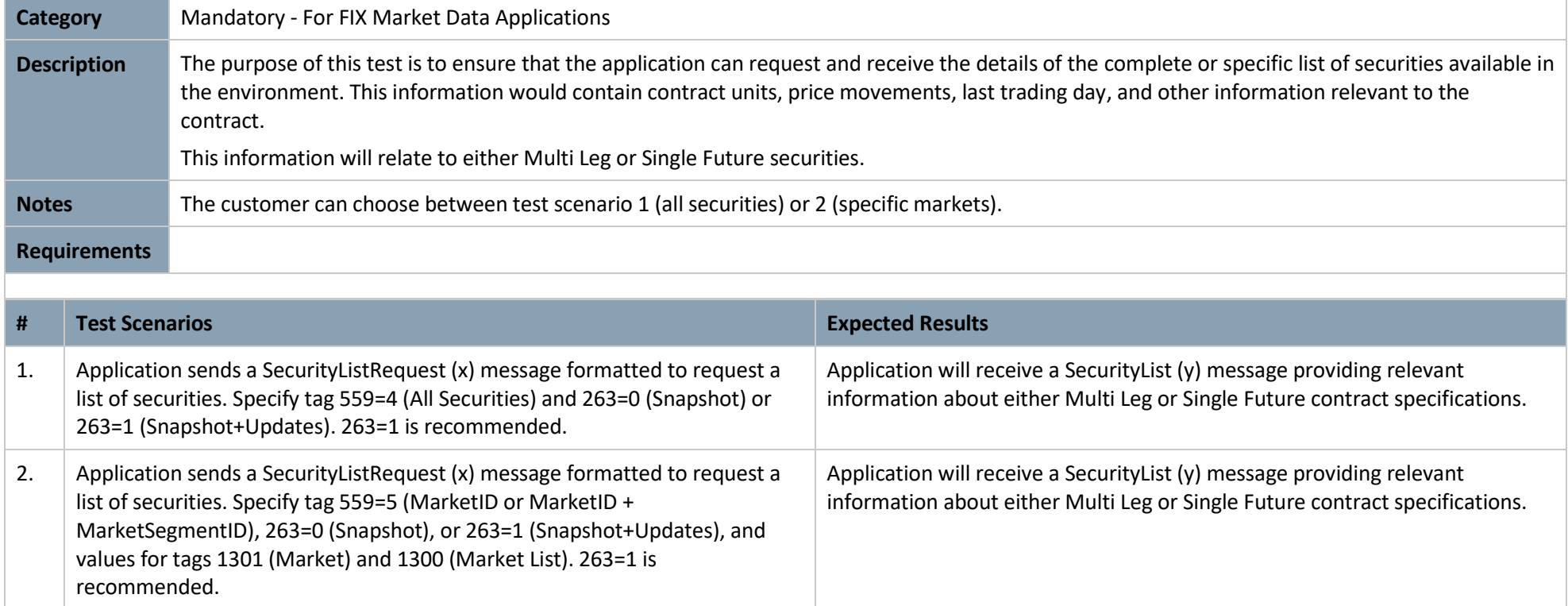

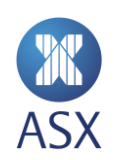

#### **3.2.3 Derivative Security List Request**

<span id="page-15-0"></span>values for tags 1301 (Market) and 1300 (Market List). 263=1 is

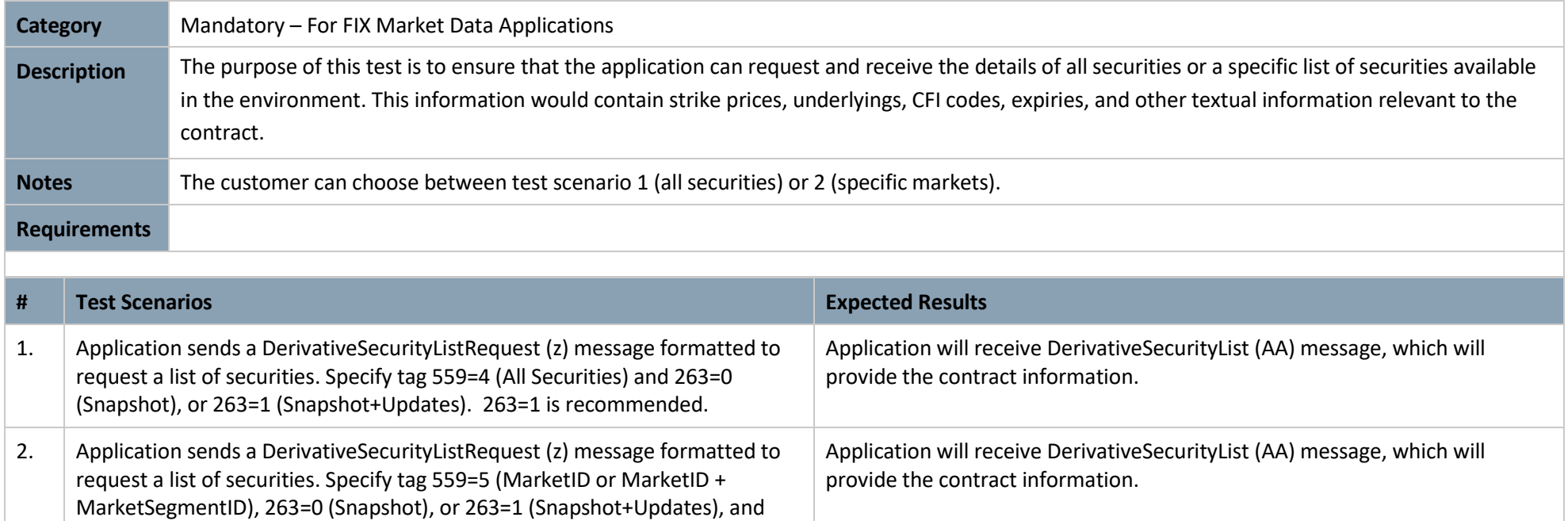

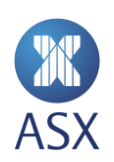

recommended.

#### **3.2.4 Trading Session Status Request**

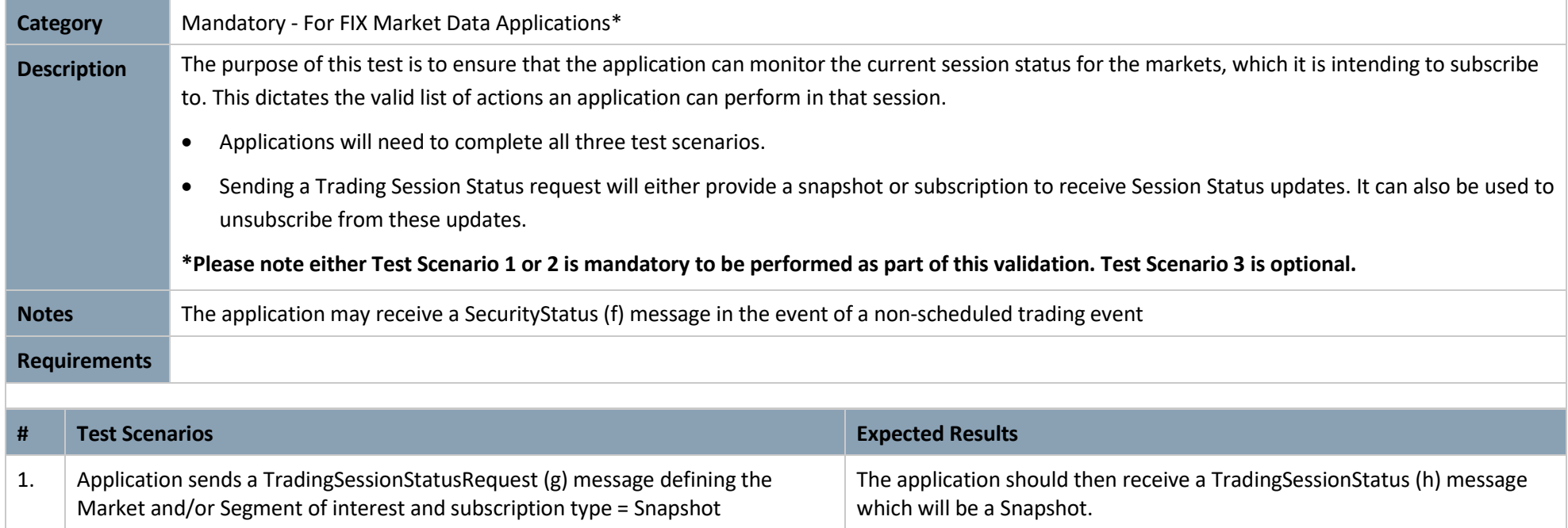

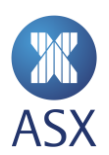

The application should receive a TradingSessionStatus (h) message, which

The application will **not** receive a TradingSessionStatus (h) message.

will be a Snapshot then Updates as the status changes.

Updates will stop.

request.

<span id="page-16-0"></span>2. Application sends a TradingSessionStatusRequest (g) message defining the

3. Application sends a TradingSessionStatusRequest (g) message defining the

Market and/or Segment of interest and subscription type = Snapshot + Updates.

Market and/or Segment of interest and subscription type = Disable previous

# **3.2.5 Market Data Request Snapshot Full Refresh**

<span id="page-17-0"></span>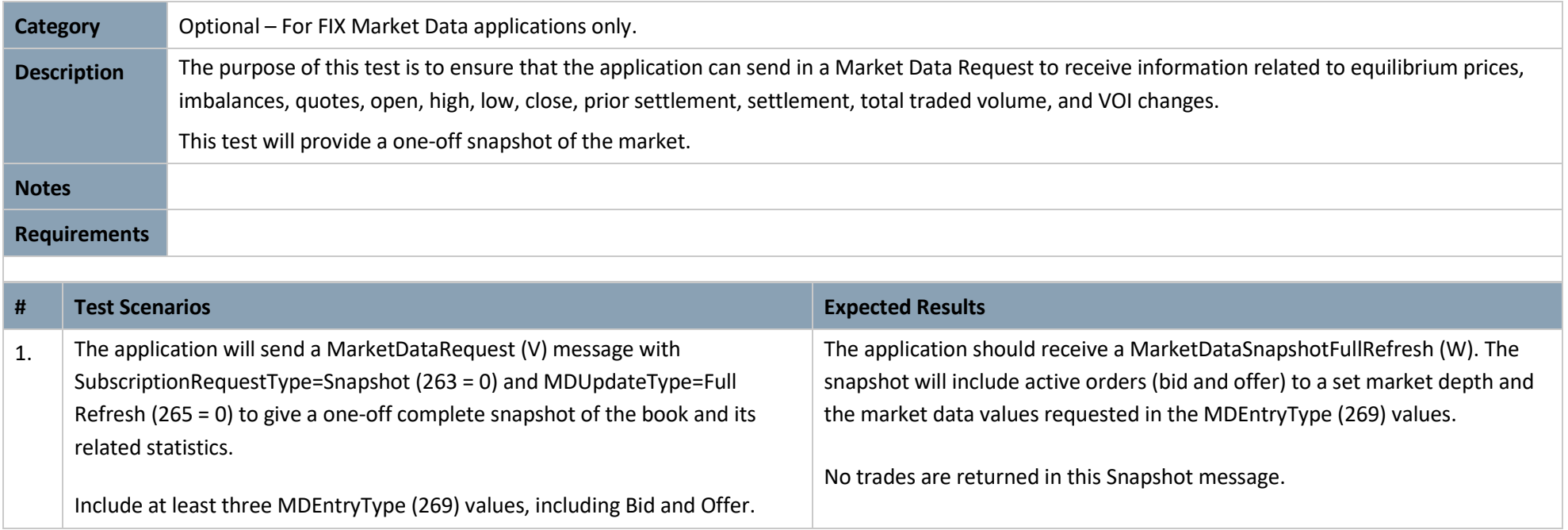

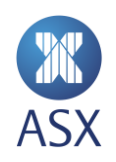

#### **3.2.6 Market Data Request – Incremental Refresh**

<span id="page-18-0"></span>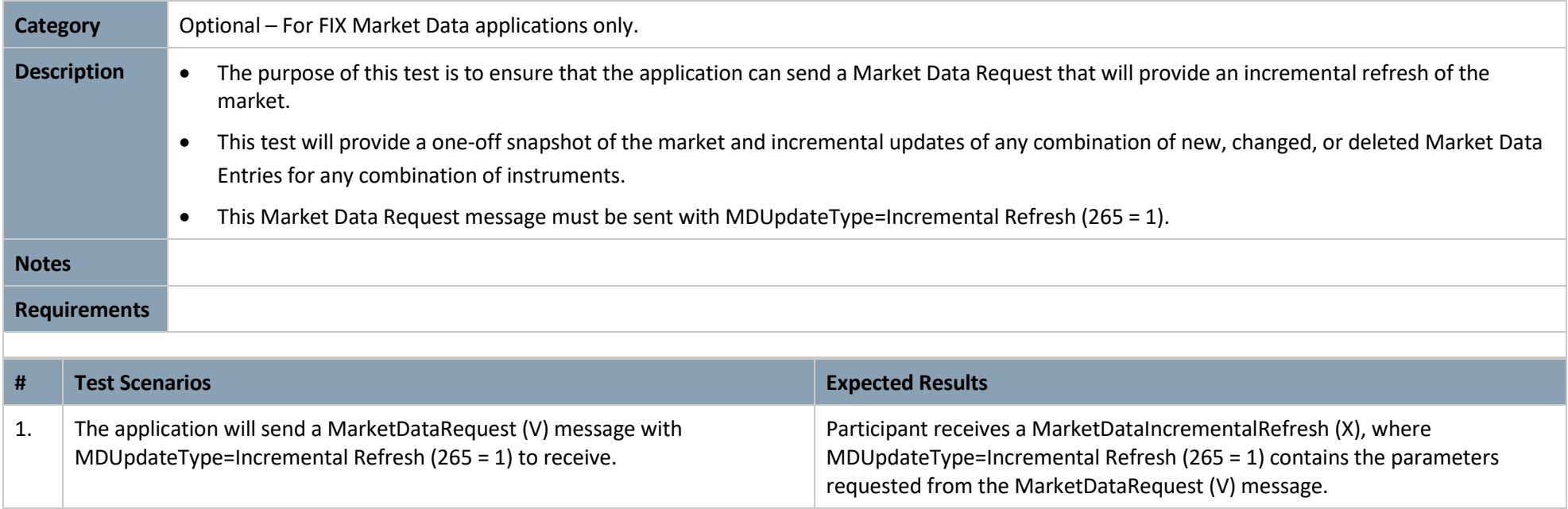

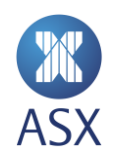

#### **3.2.7 Trade Capture Report Request**

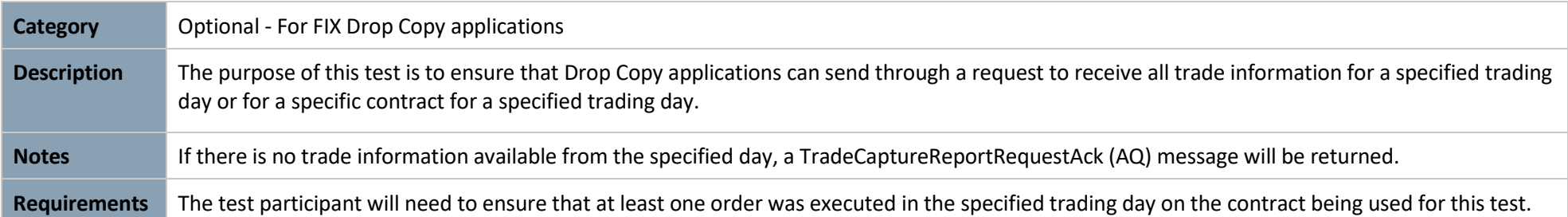

<span id="page-19-0"></span>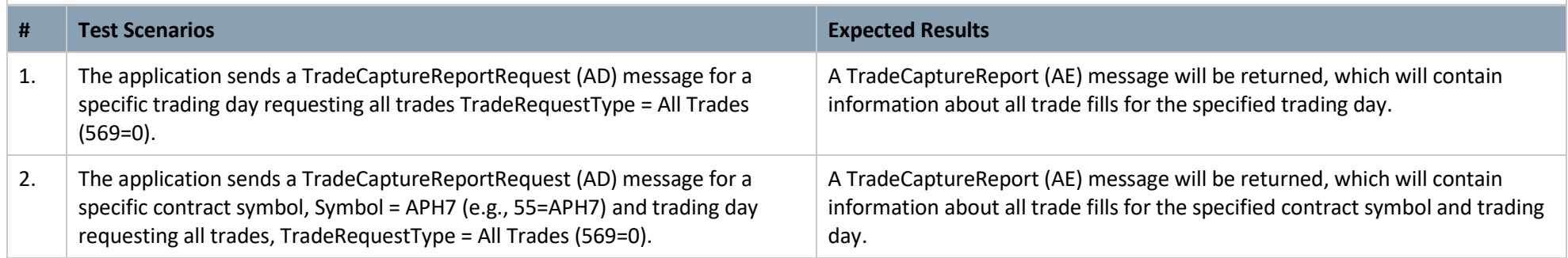

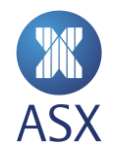

# 3.3 Order Types

# **3.3.1 Available Order Type Order Entry**

<span id="page-20-1"></span><span id="page-20-0"></span>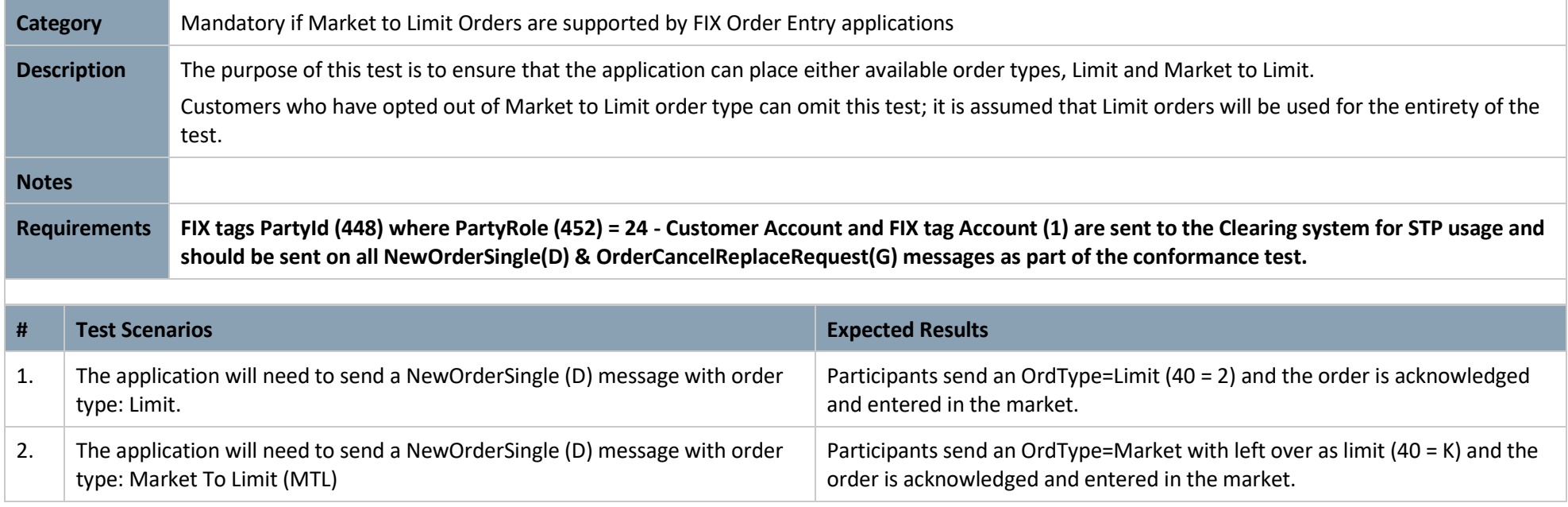

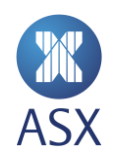

# 3.4 Futures Order Management

# <span id="page-21-2"></span>**3.4.1 Futures Order Entry**

<span id="page-21-1"></span><span id="page-21-0"></span>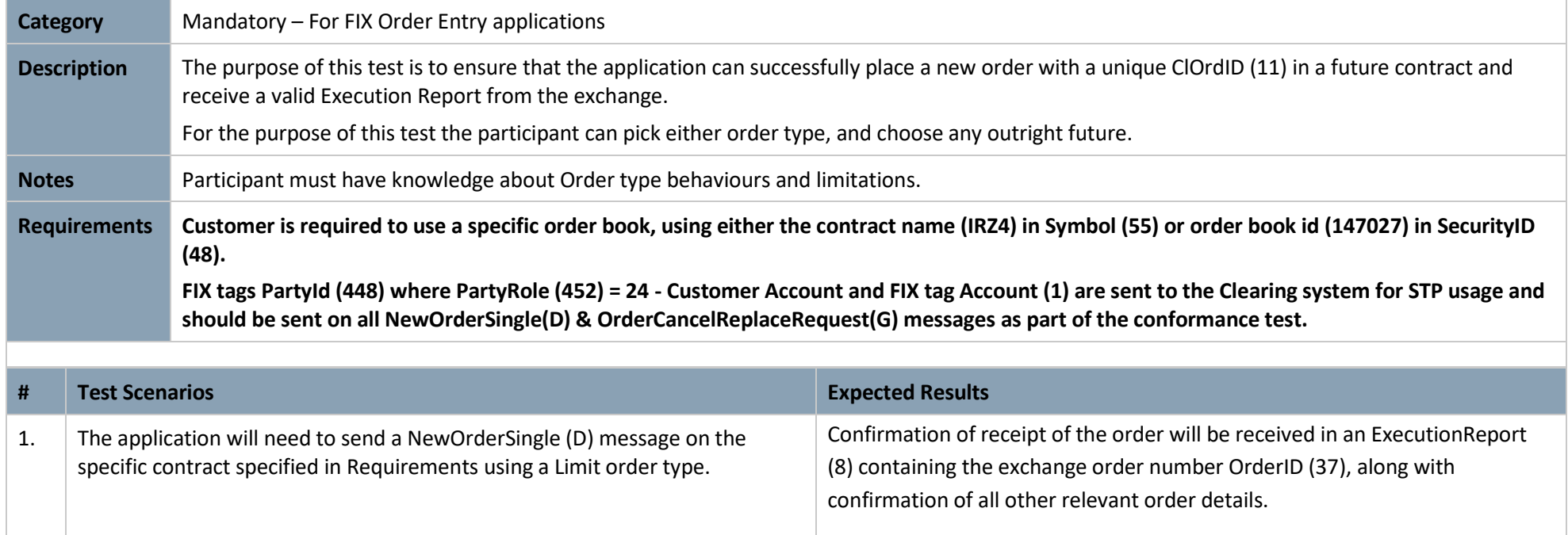

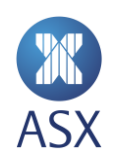

# **3.4.2 Futures Order Modification**

<span id="page-22-0"></span>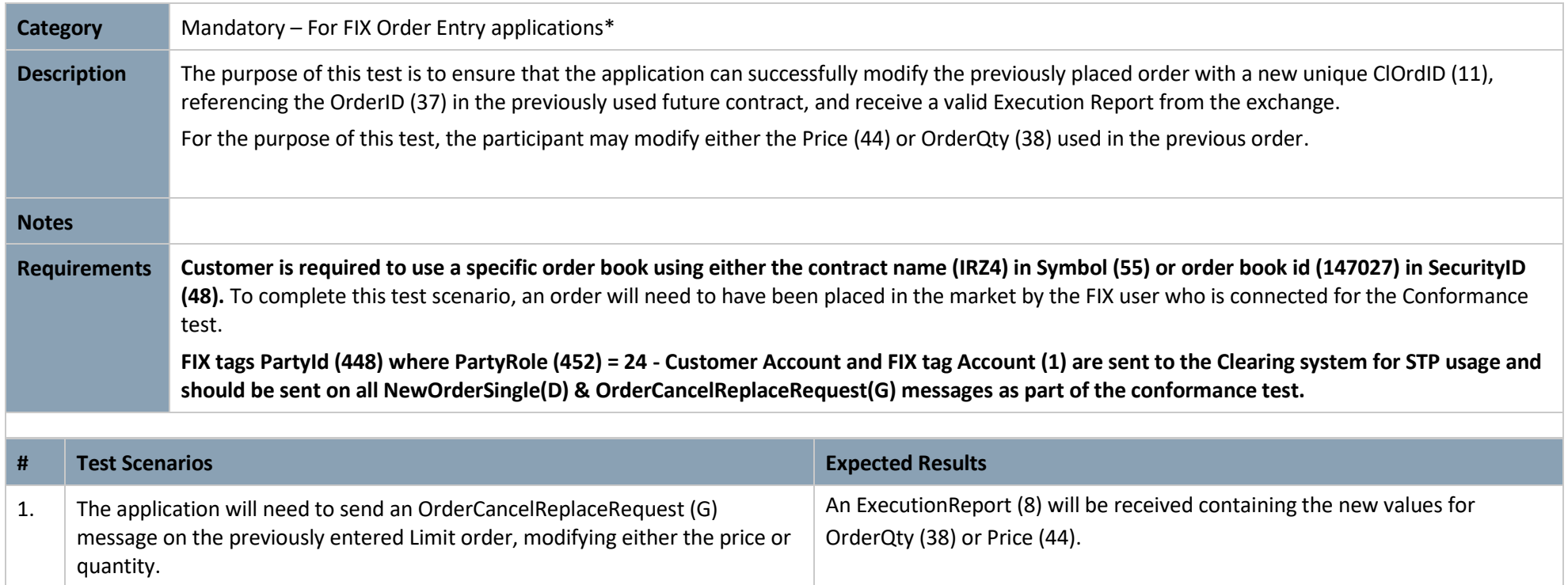

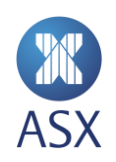

#### **3.4.3 Futures Order Cancellation**

<span id="page-23-0"></span>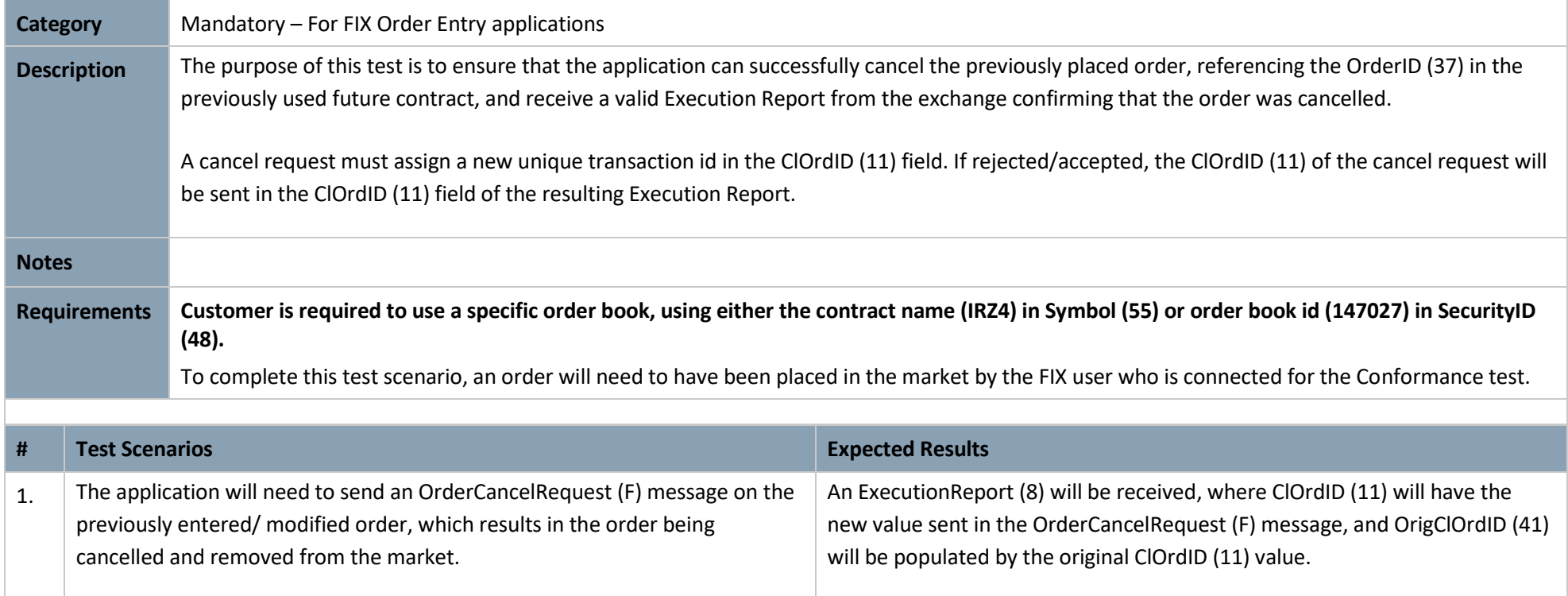

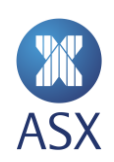

# 3.5 Option Order Management

# **3.5.1 Options Order Entry**

<span id="page-24-1"></span><span id="page-24-0"></span>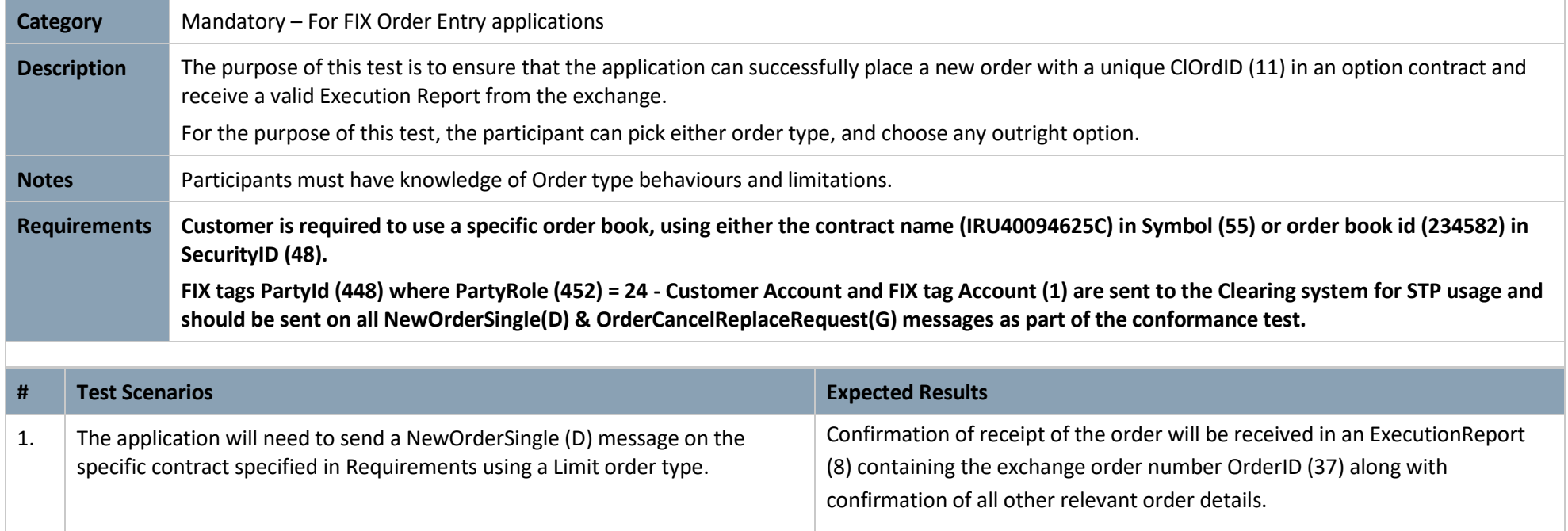

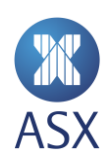

#### **3.5.2 Options Order Modification**

<span id="page-25-0"></span>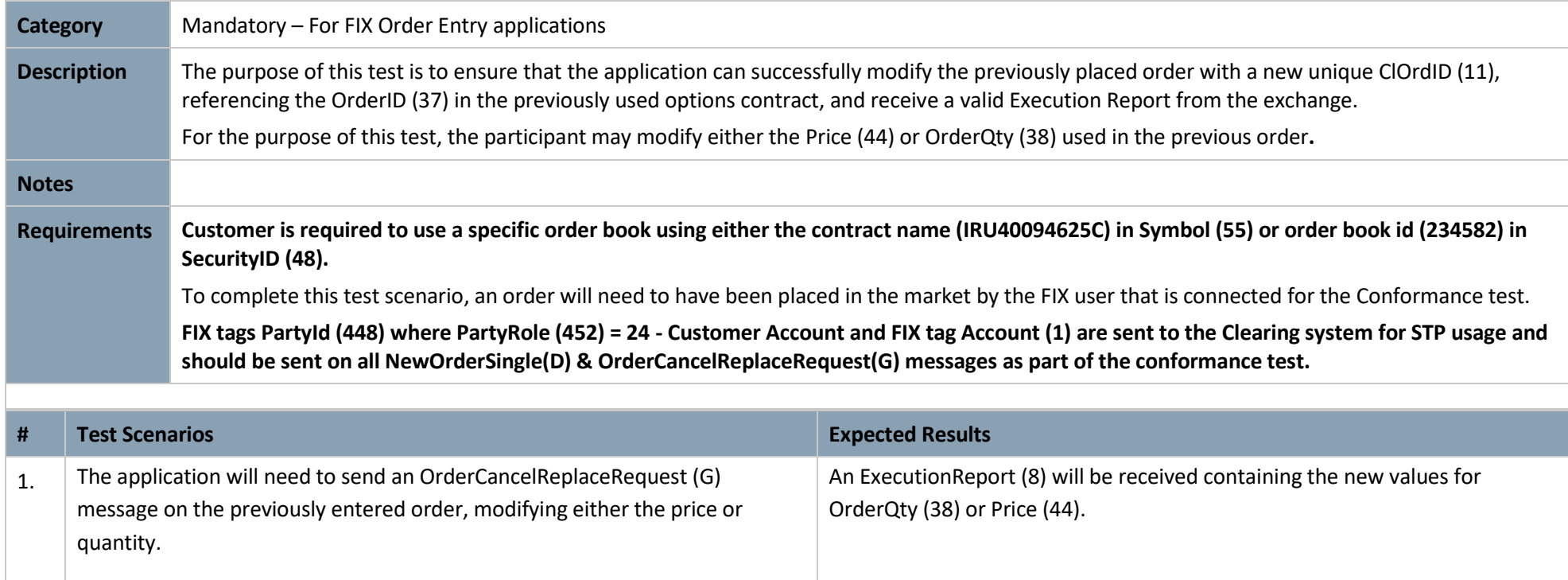

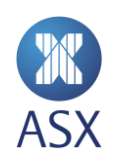

#### **3.5.3 Option Order Cancellation**

<span id="page-26-0"></span>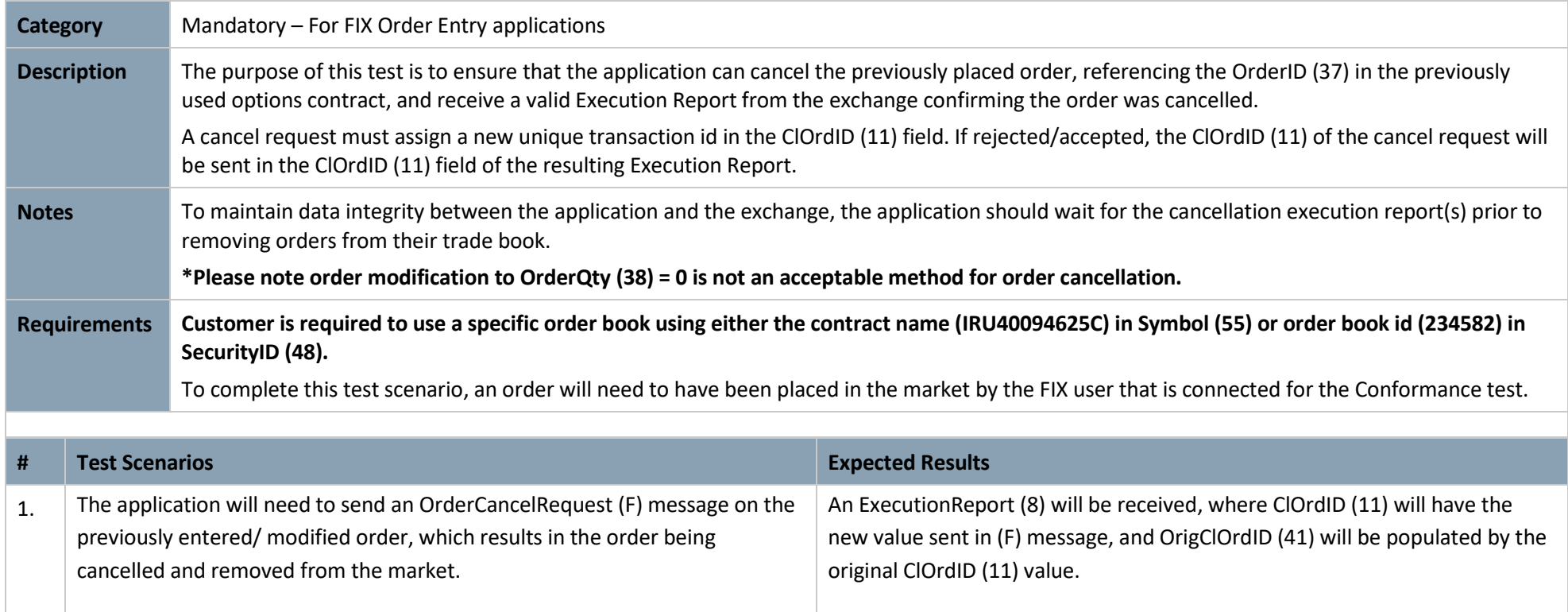

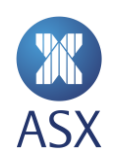

# 3.6 Spread Order Management

# **3.6.1 Spread Order Entry and Fill**

<span id="page-27-1"></span><span id="page-27-0"></span>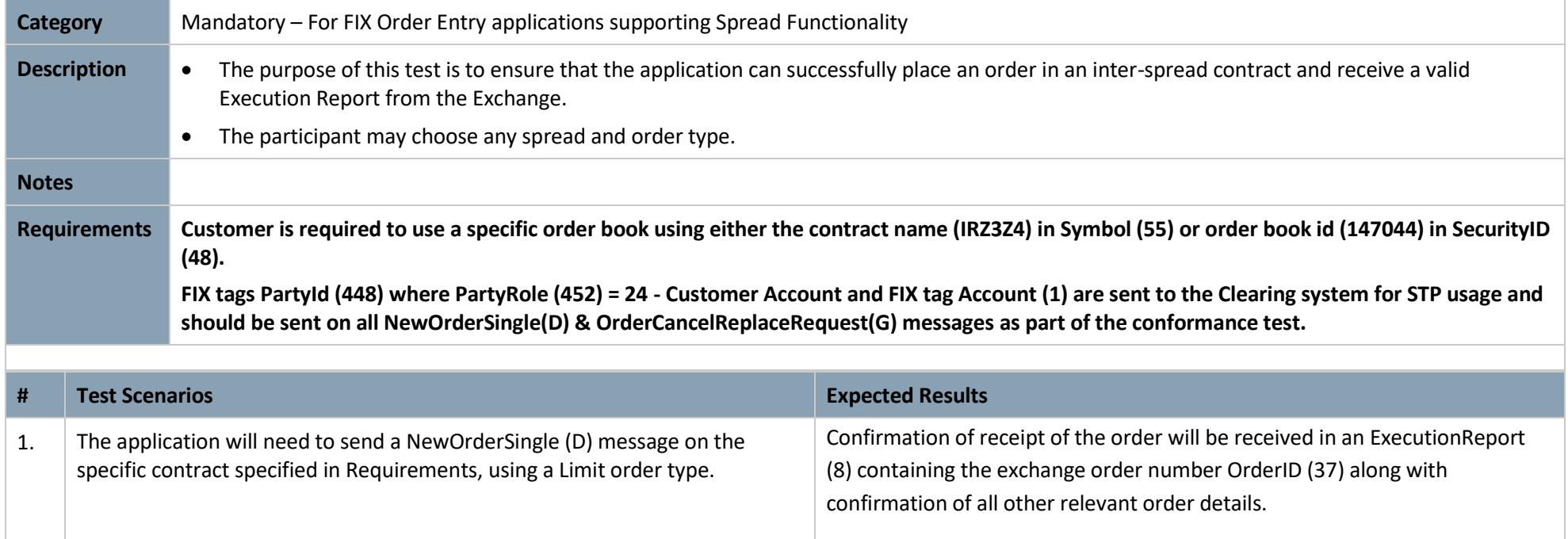

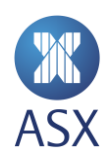

#### **3.6.2 Spread Order Modification**

<span id="page-28-0"></span>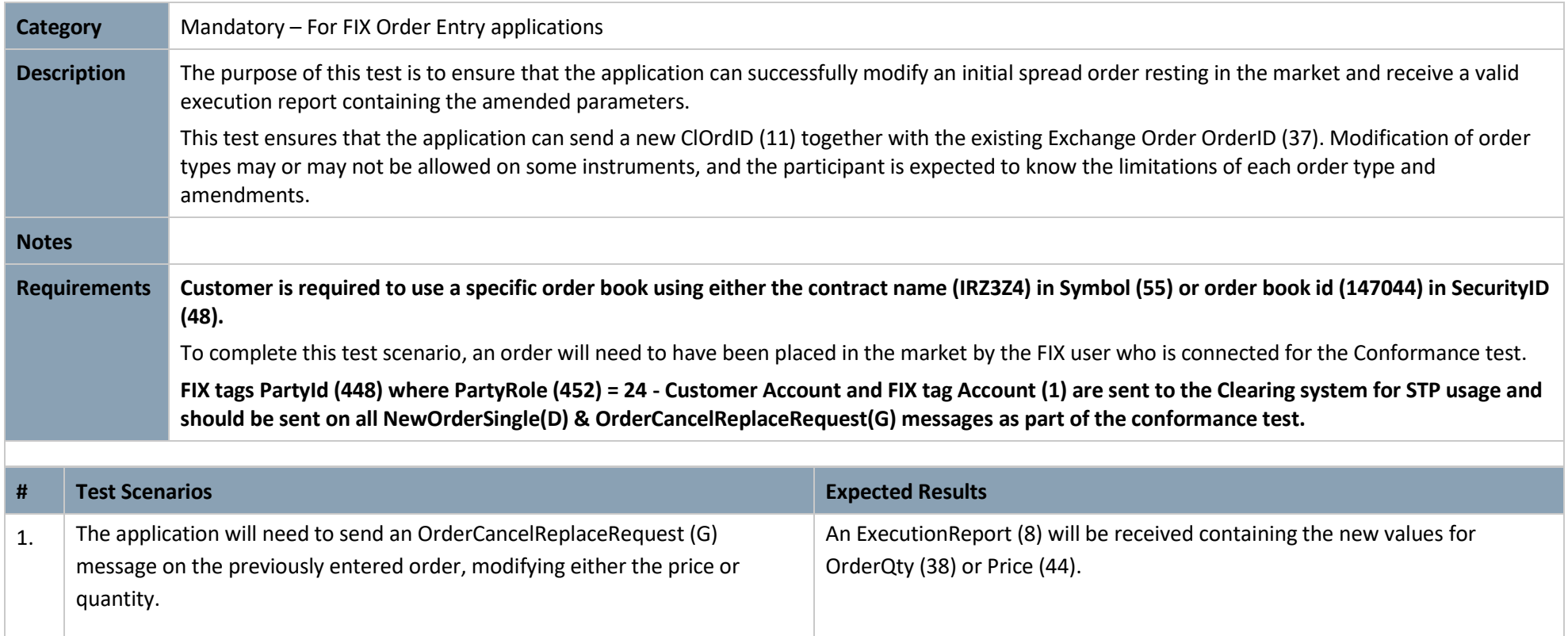

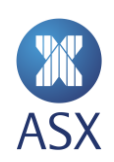

#### **3.6.3 Spread Order Cancellation**

<span id="page-29-0"></span>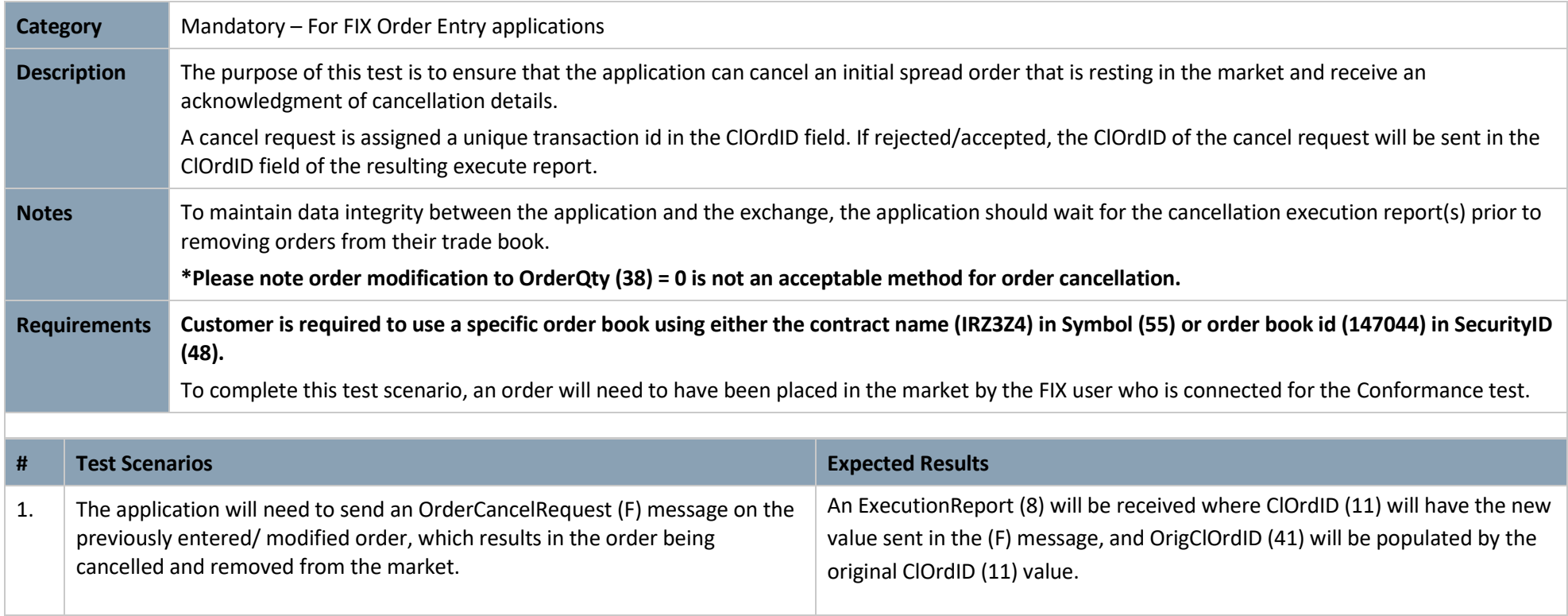

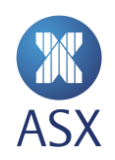

# 3.7 Shared Order Group Management

# <span id="page-30-2"></span>**3.7.1 Shared Order Group Order Entry**

<span id="page-30-1"></span><span id="page-30-0"></span>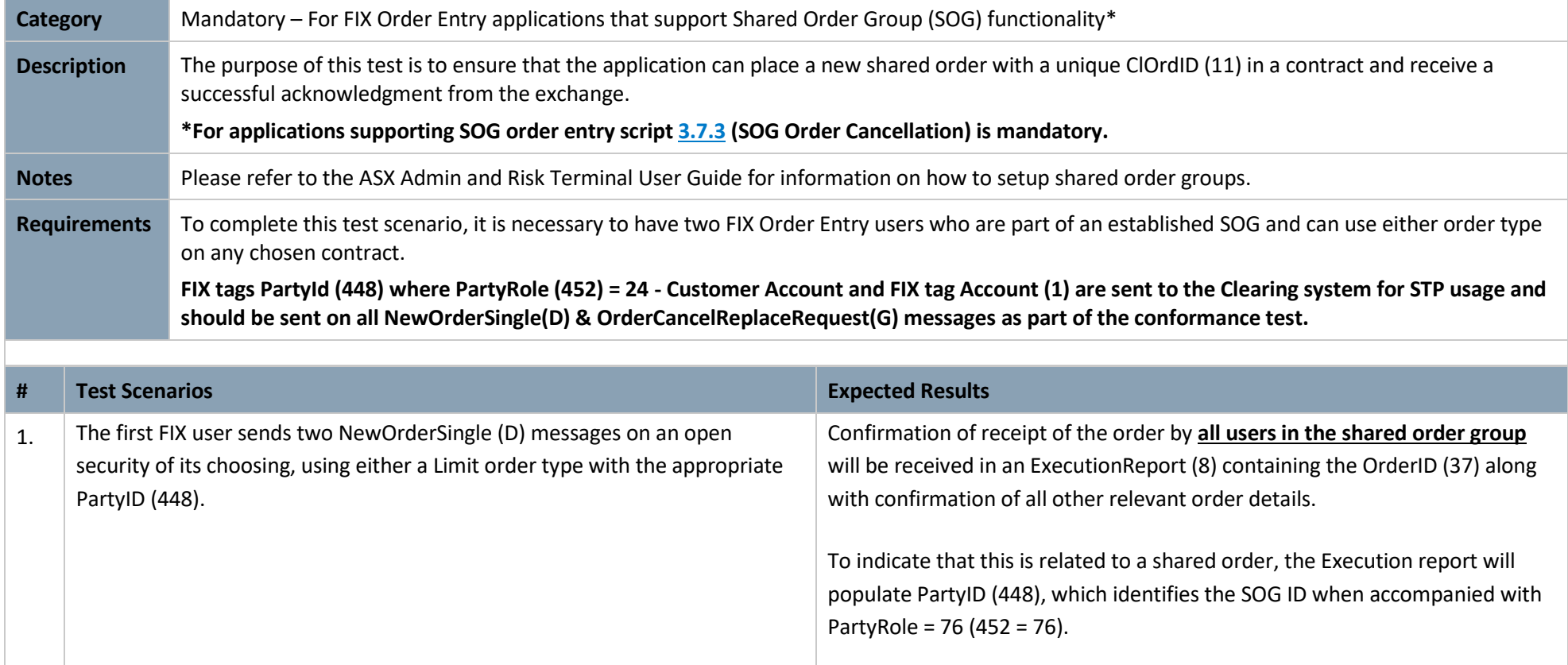

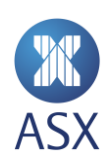

# **3.7.2 Shared Order Group Order Modification**

<span id="page-31-0"></span>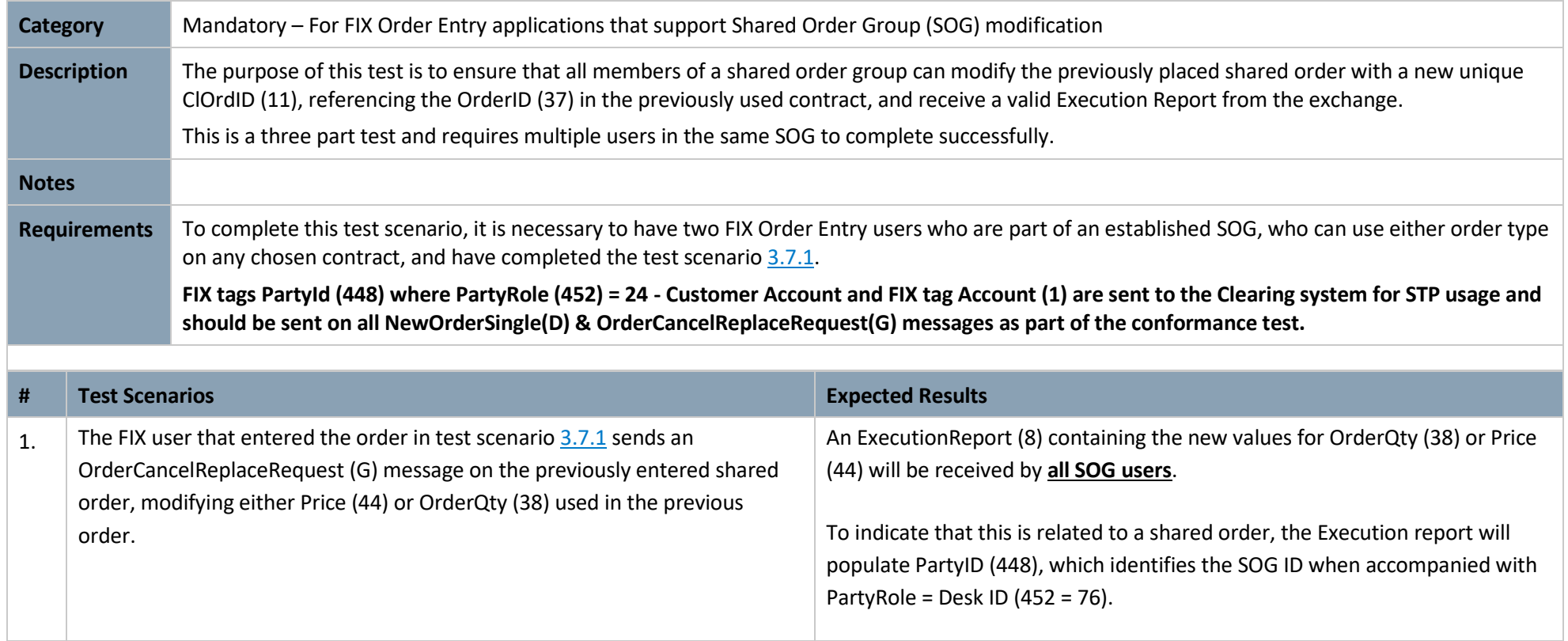

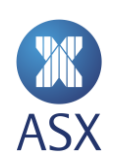

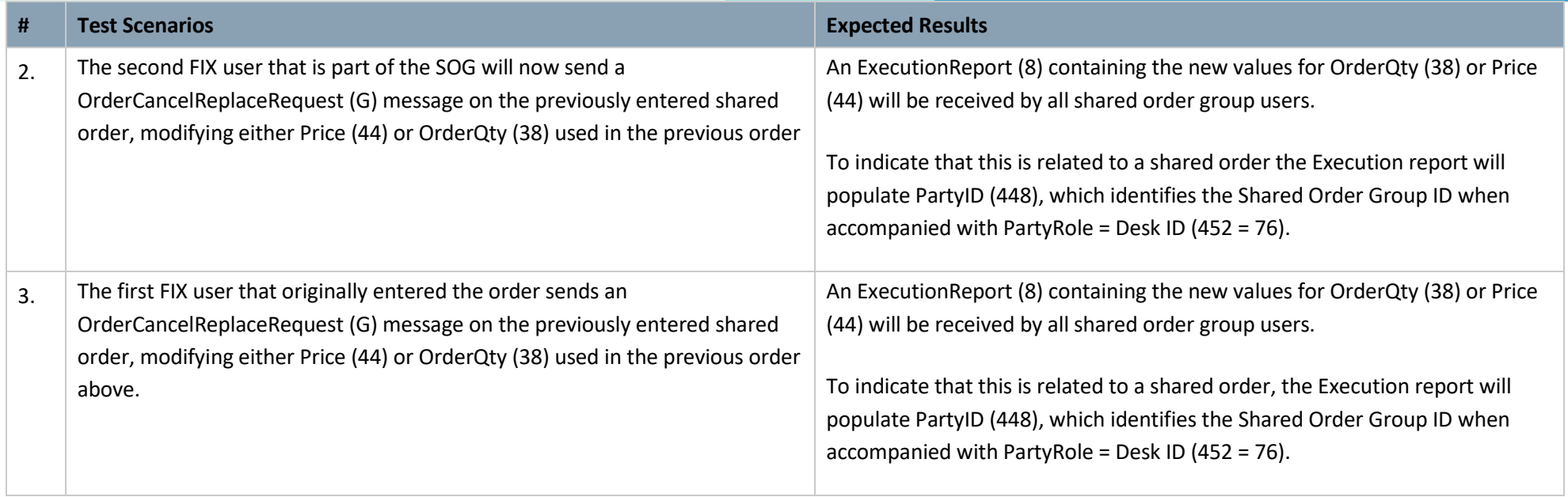

## <span id="page-33-1"></span>**3.7.3 Shared Order Group Order Cancellation**

<span id="page-33-0"></span>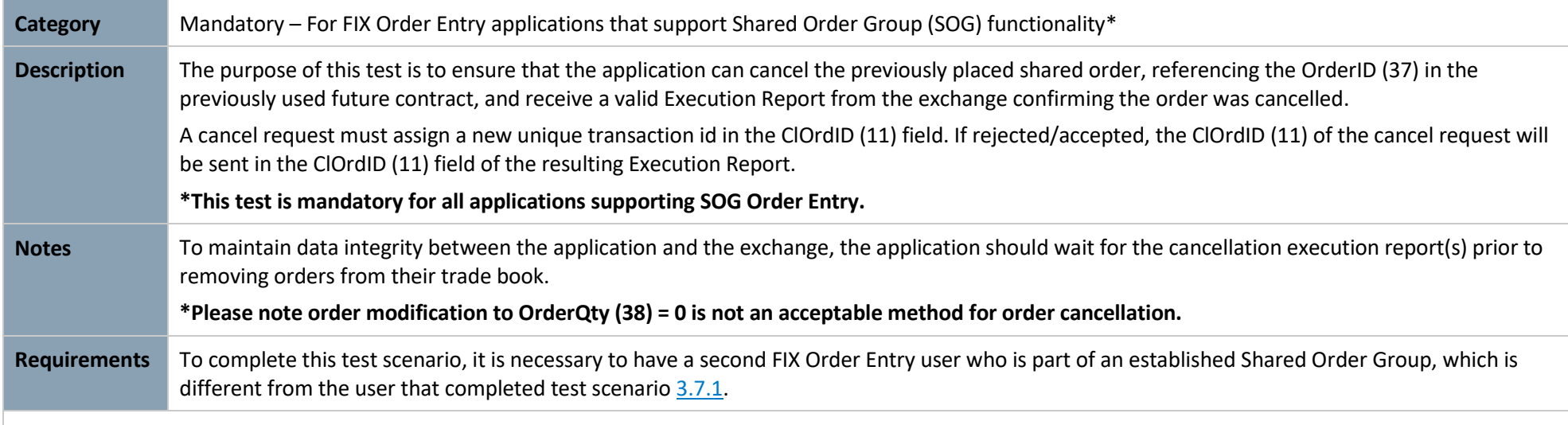

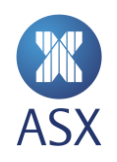

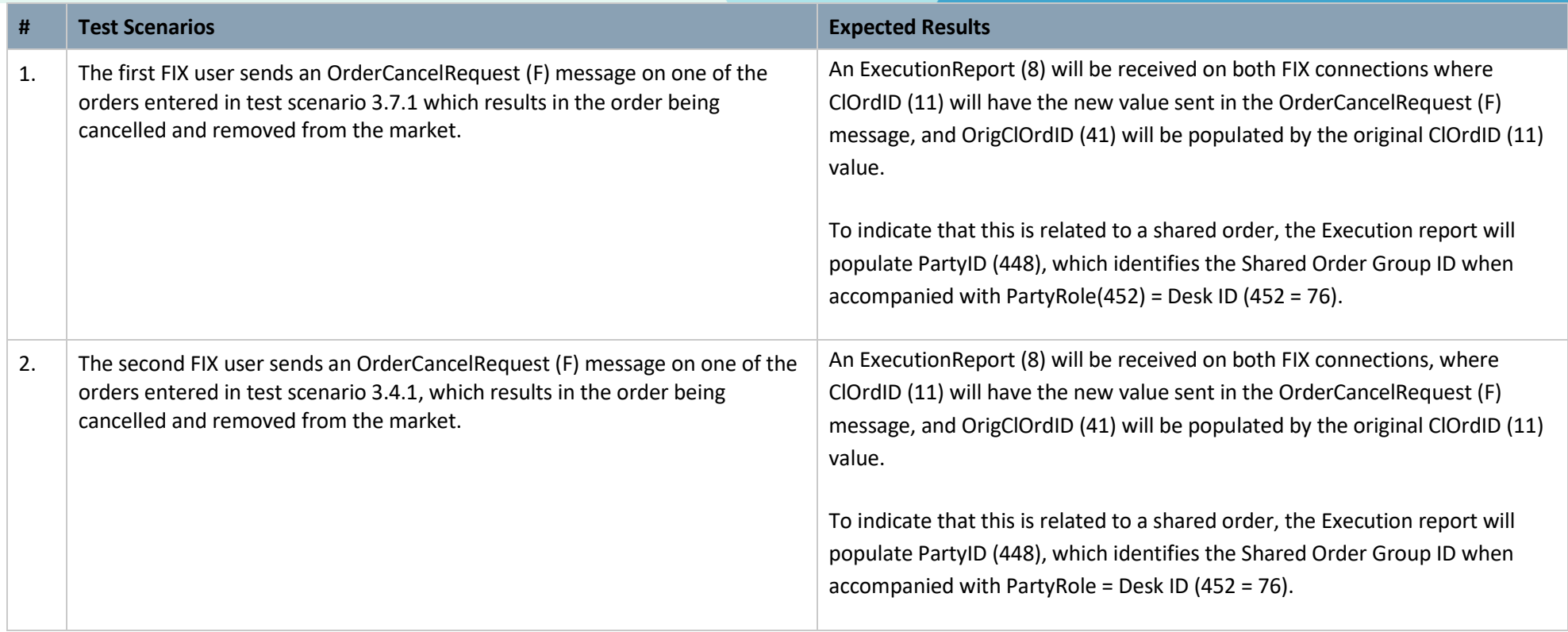

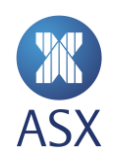

# 3.8 Party Risk Limits Report

# **3.8.1 Party Risk Limits Report**

<span id="page-35-1"></span><span id="page-35-0"></span>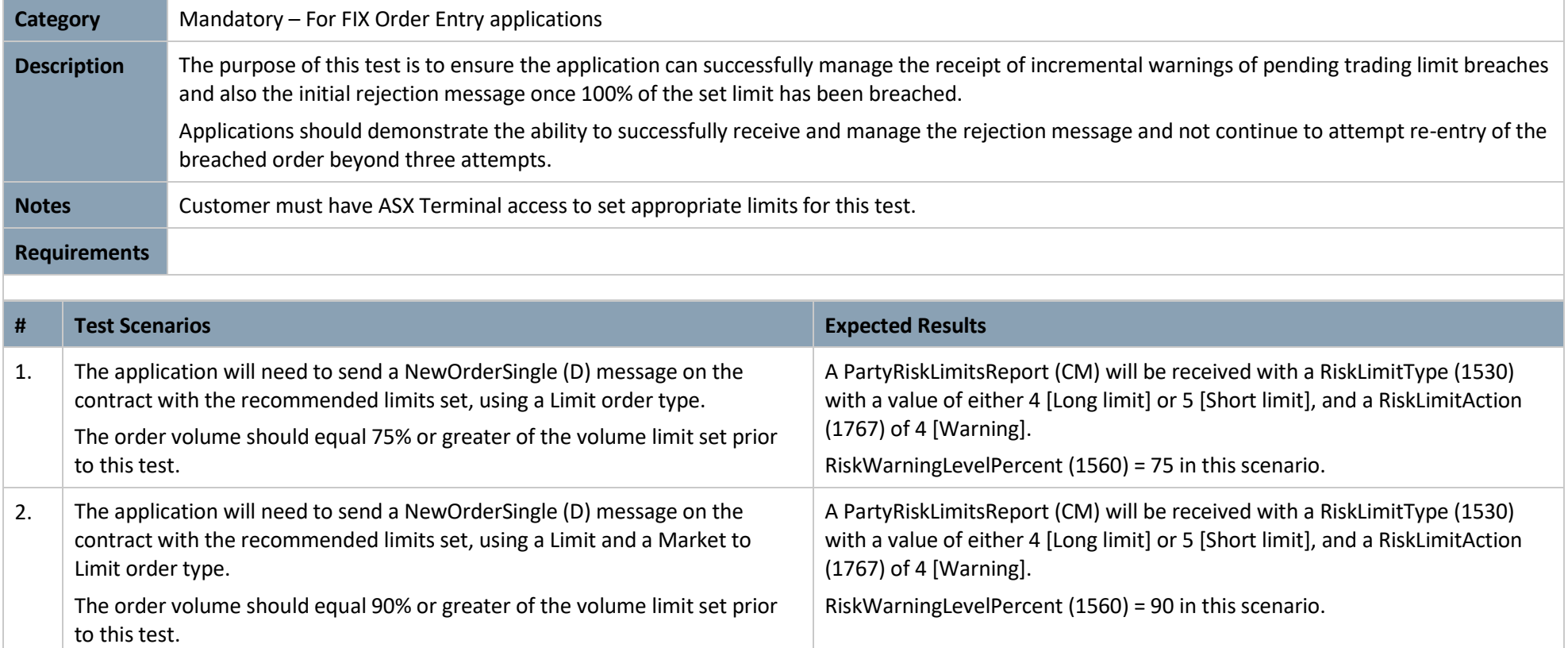

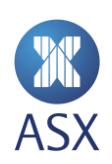

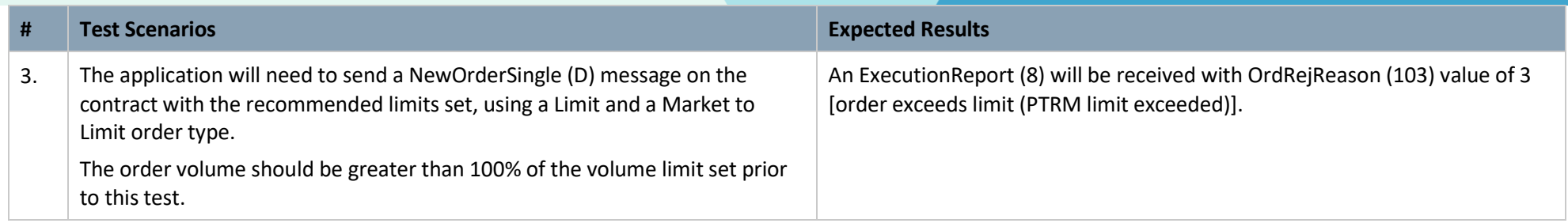

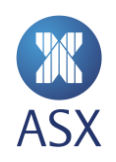

# 3.9 User Defined Combination (UDC) Management

# **3.9.1 User Defined Combination (UDC) Creation**

<span id="page-37-1"></span><span id="page-37-0"></span>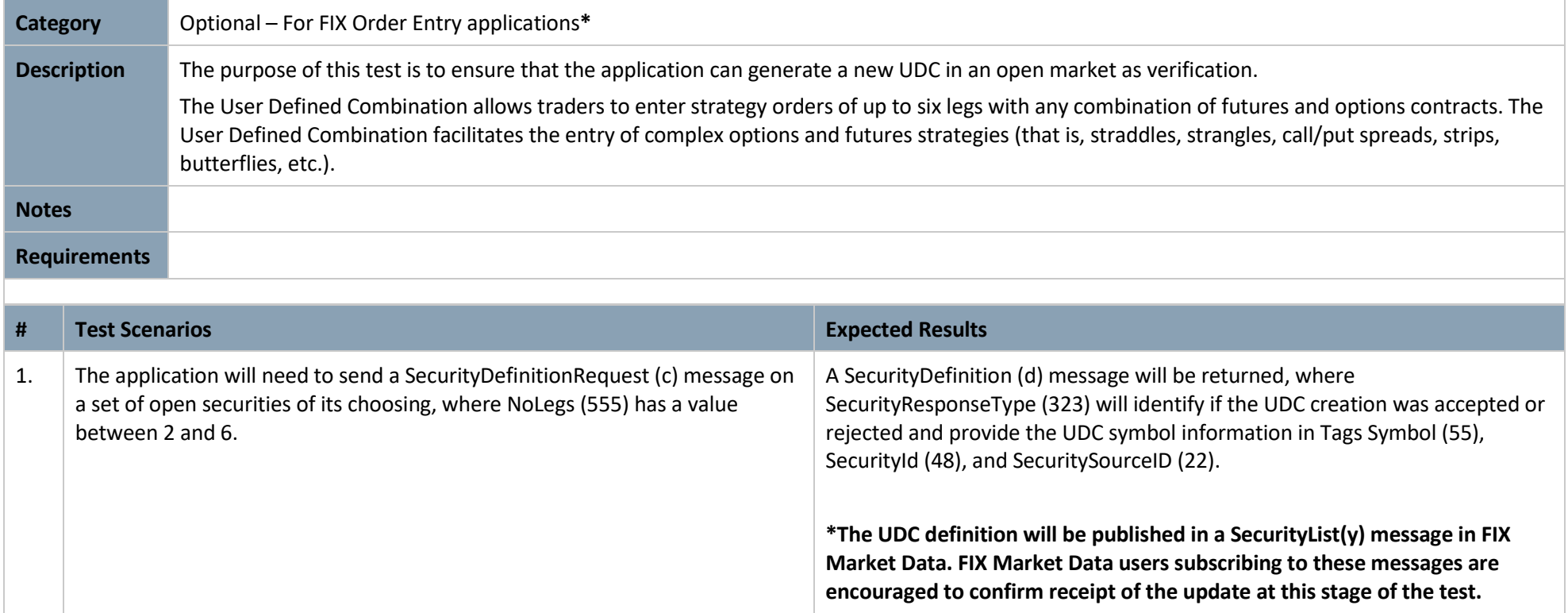

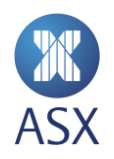

# **3.9.2 User Defined Combination (UDC) Order Entry and Fill**

<span id="page-38-0"></span>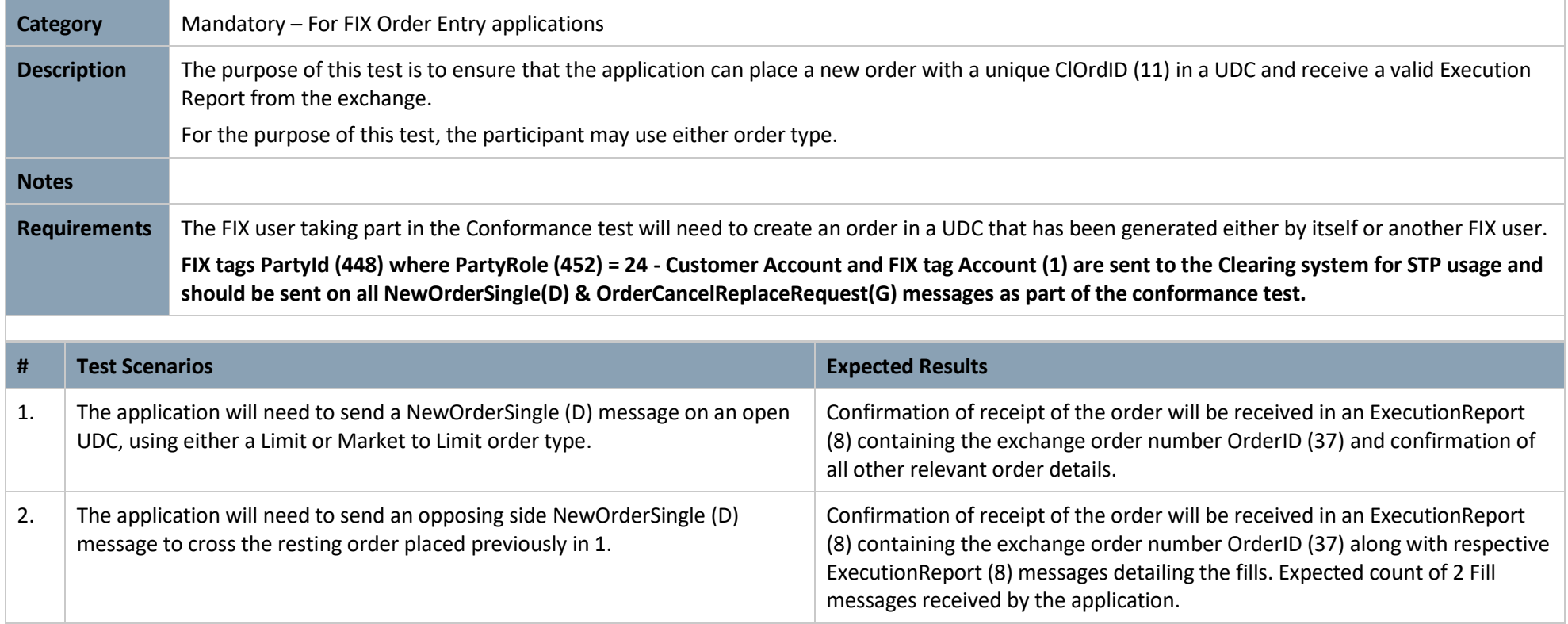

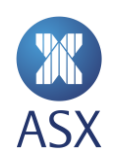

# **3.9.3 User Defined Combination (UDC) Order Modification**

<span id="page-39-0"></span>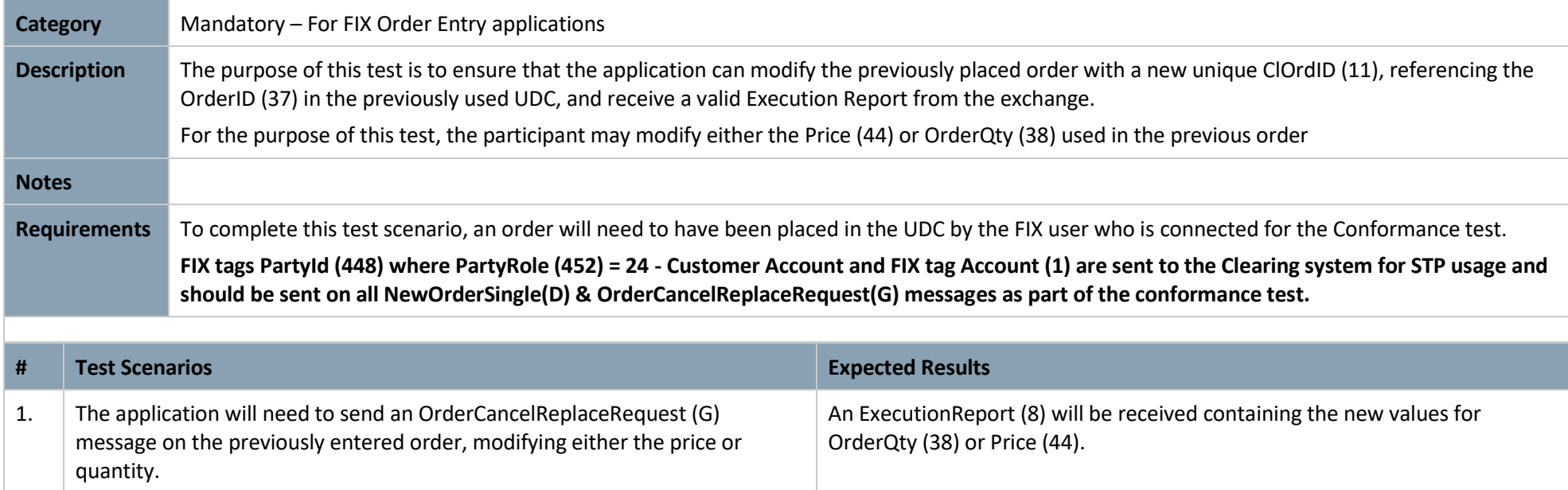

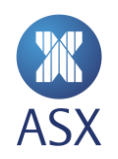

# **3.9.4 User Defined Combination (UDC) Order Cancellation**

<span id="page-40-0"></span>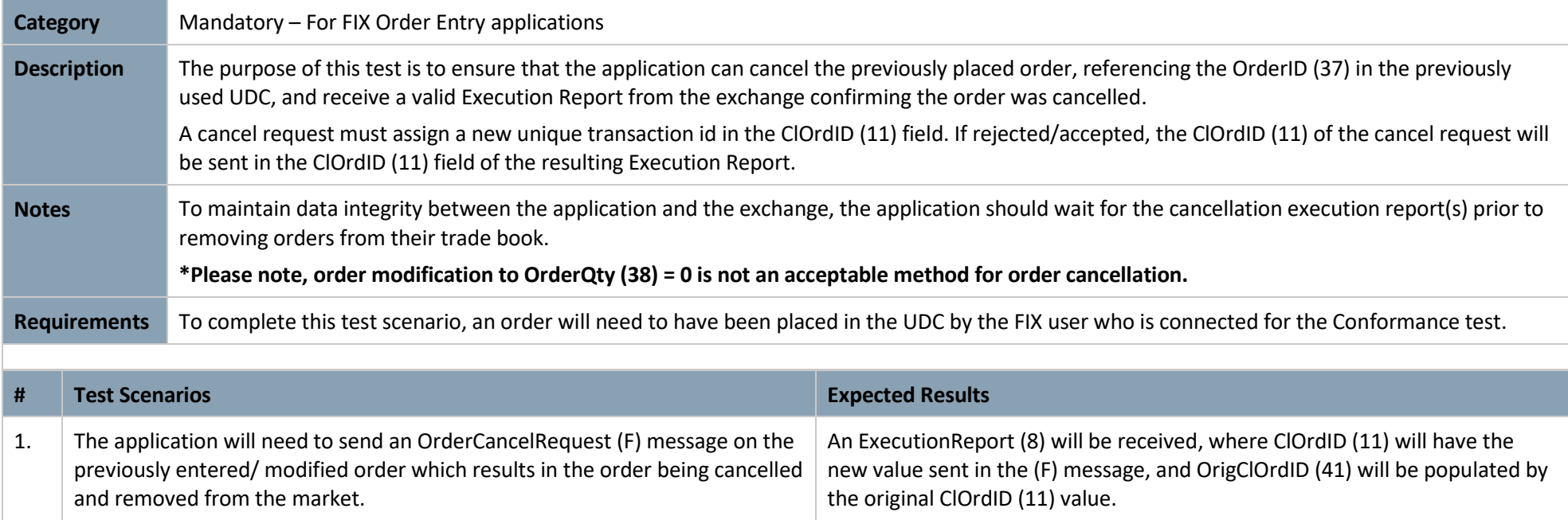

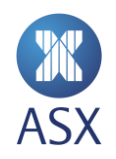

# 3.10 Mass Order Status and Cancellation

#### **3.10.1 Mass Status Request**

<span id="page-41-1"></span><span id="page-41-0"></span>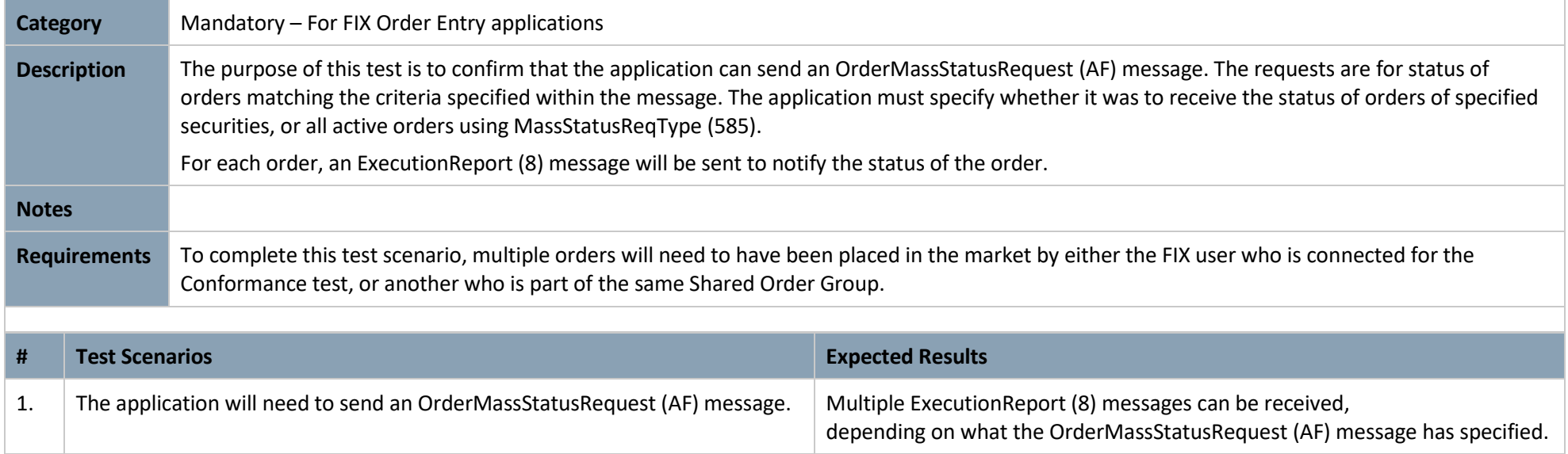

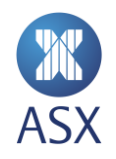

#### **3.10.2 Order Mass Cancellation**

<span id="page-42-0"></span>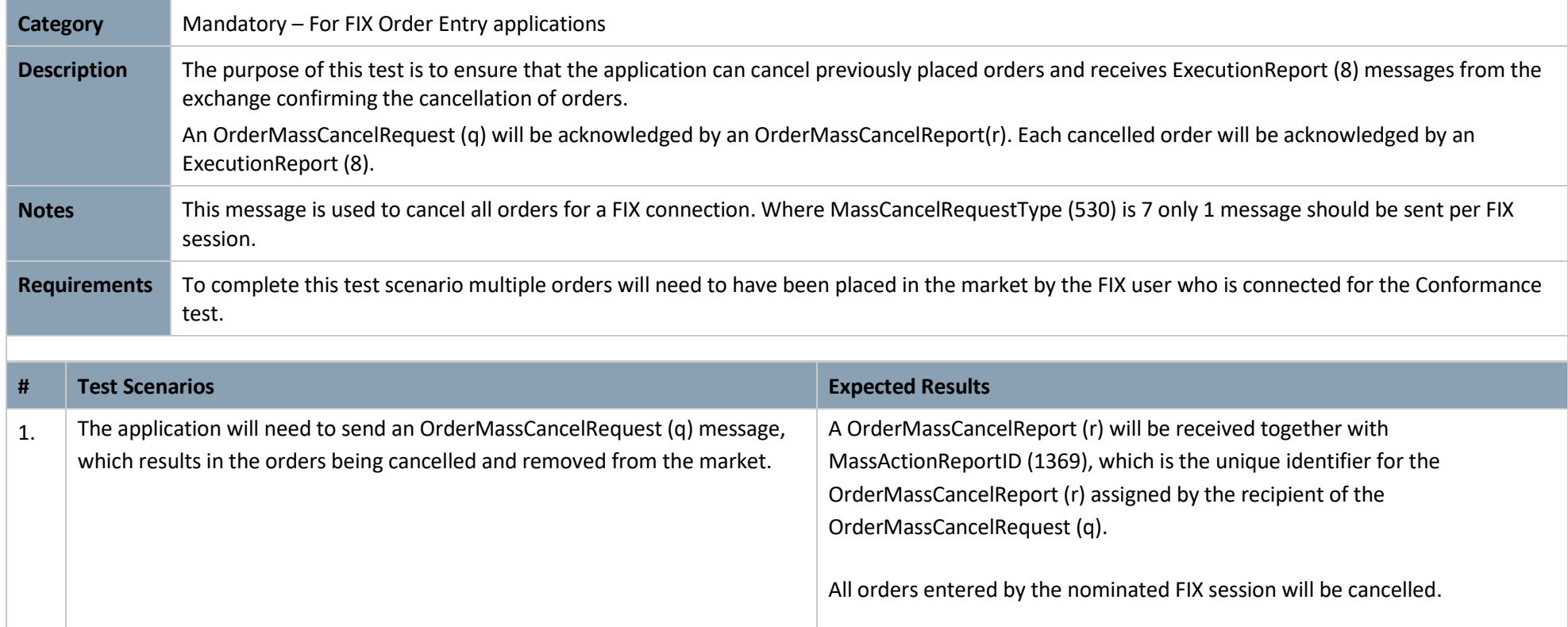

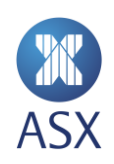

### **3.10.3 Order Mass Cancellation – Cancelling with SOG**

<span id="page-43-0"></span>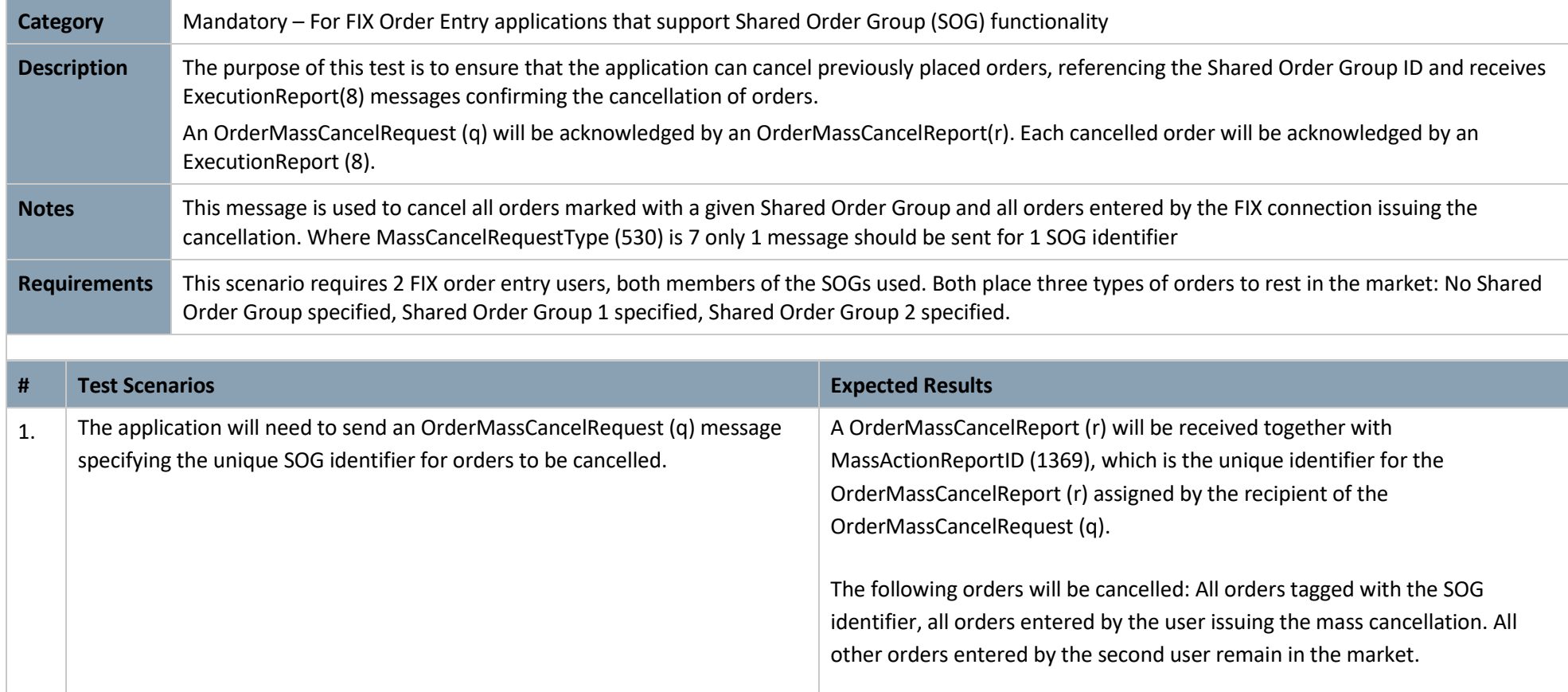

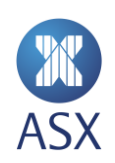

# **3.10.4 Order Mass Cancellation – Cancelling with onBehalfOfCompId (115)**

<span id="page-44-0"></span>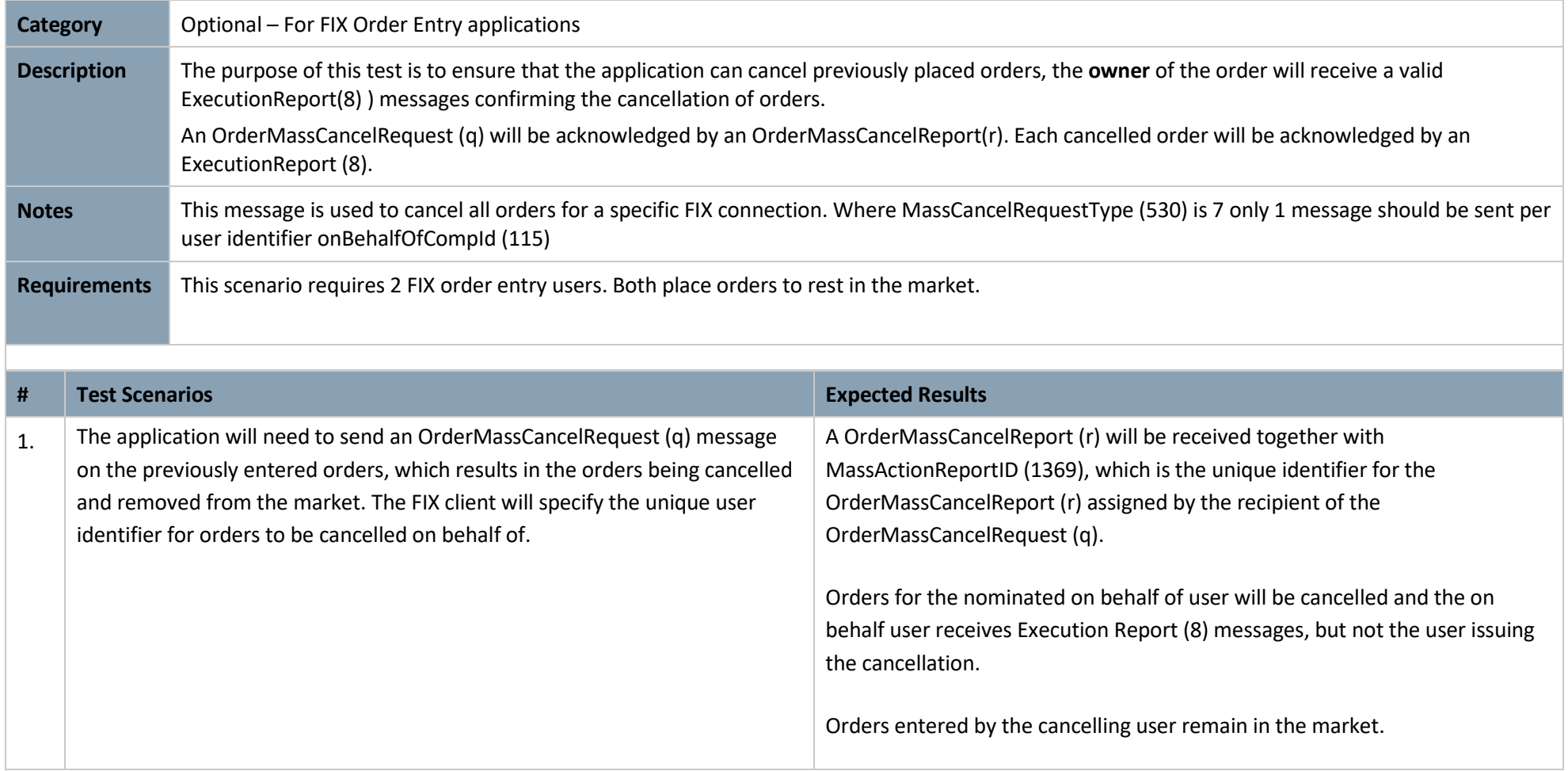

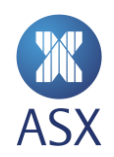

# 3.11 Cancel on Disconnect

#### **3.11.1 Cancel on Connection loss**

<span id="page-45-1"></span><span id="page-45-0"></span>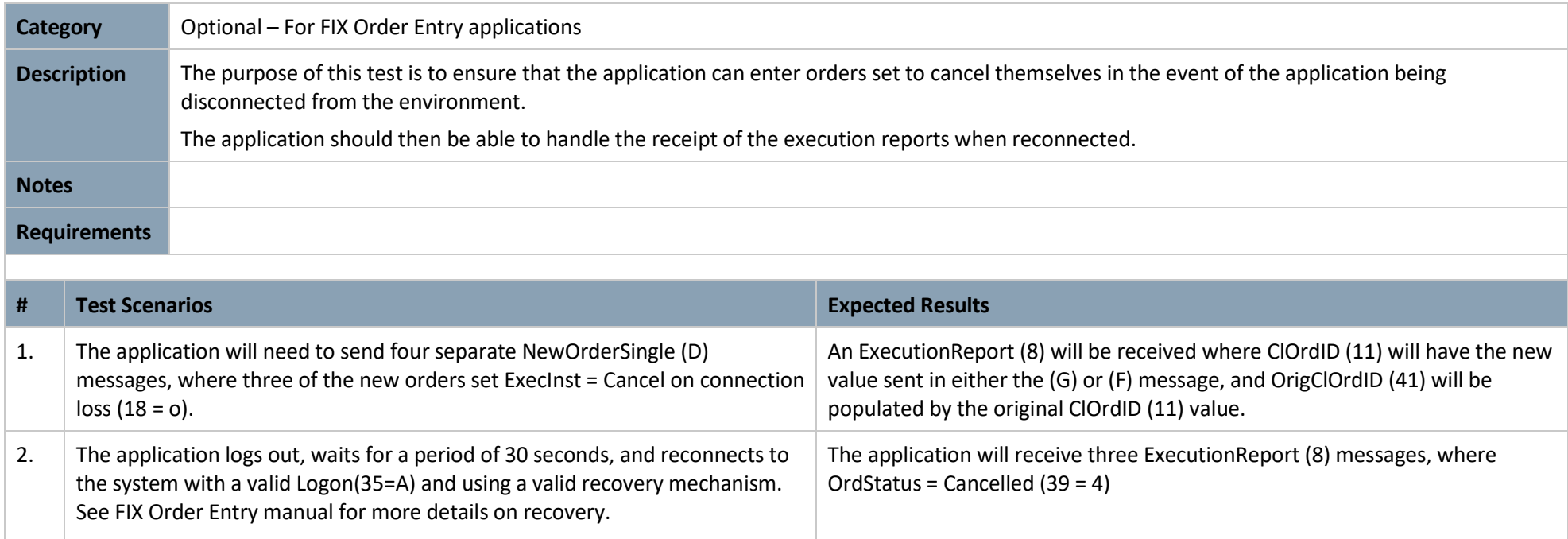

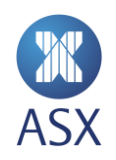

# 3.12 Quote Request

# **3.12.1 RFQ Request**

<span id="page-46-1"></span><span id="page-46-0"></span>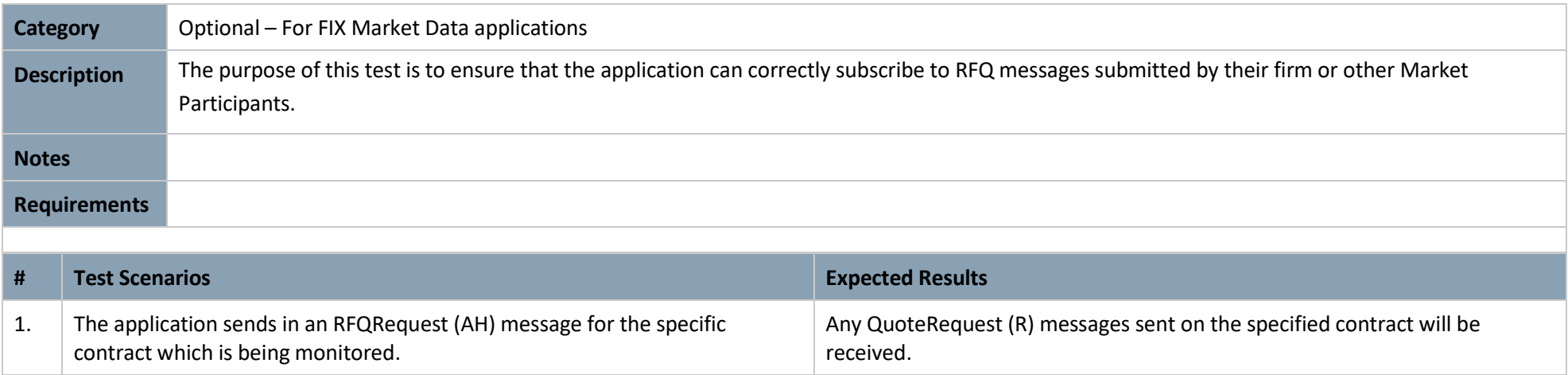

#### **3.12.2 Quote Request**

<span id="page-47-0"></span>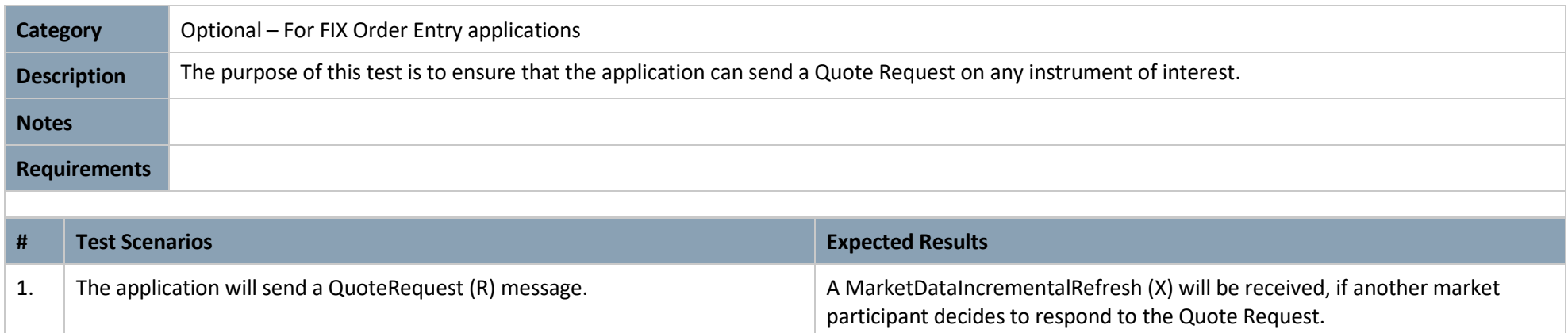

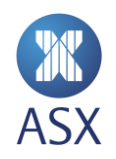

# 3.13 Unintentional Crossing Prevention (UCP)

# **3.13.1 UCP On Order Entry**

<span id="page-48-1"></span><span id="page-48-0"></span>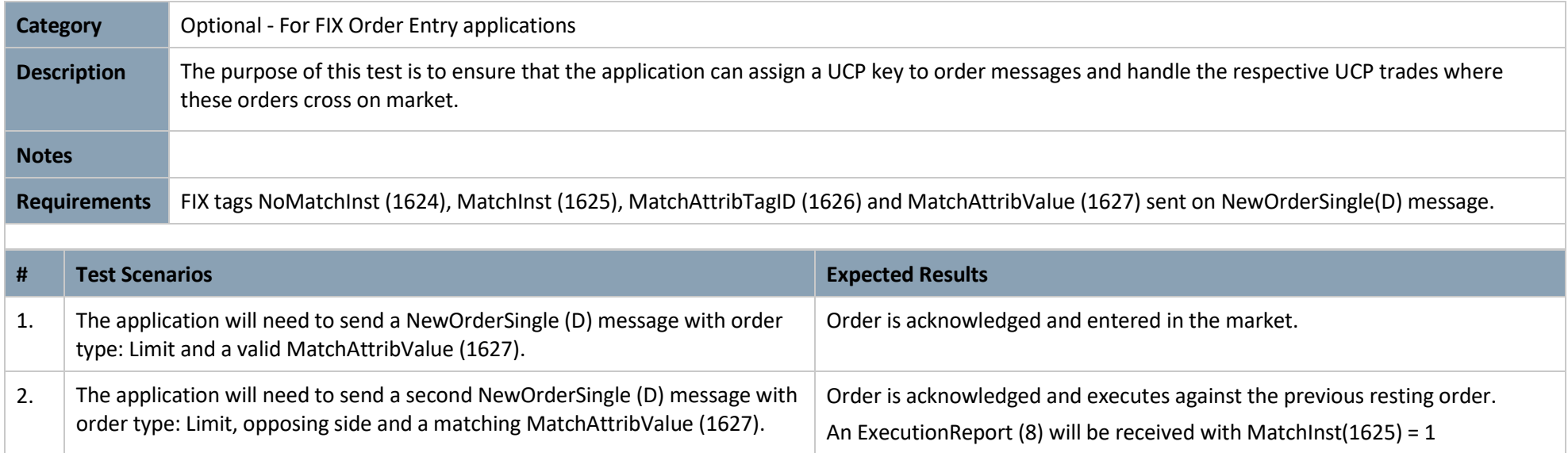

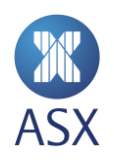

# 3.14 ASX Market Data Protocol

### **3.14.1 ASX Market Data Protocol Gap Request – Blink**

<span id="page-49-1"></span><span id="page-49-0"></span>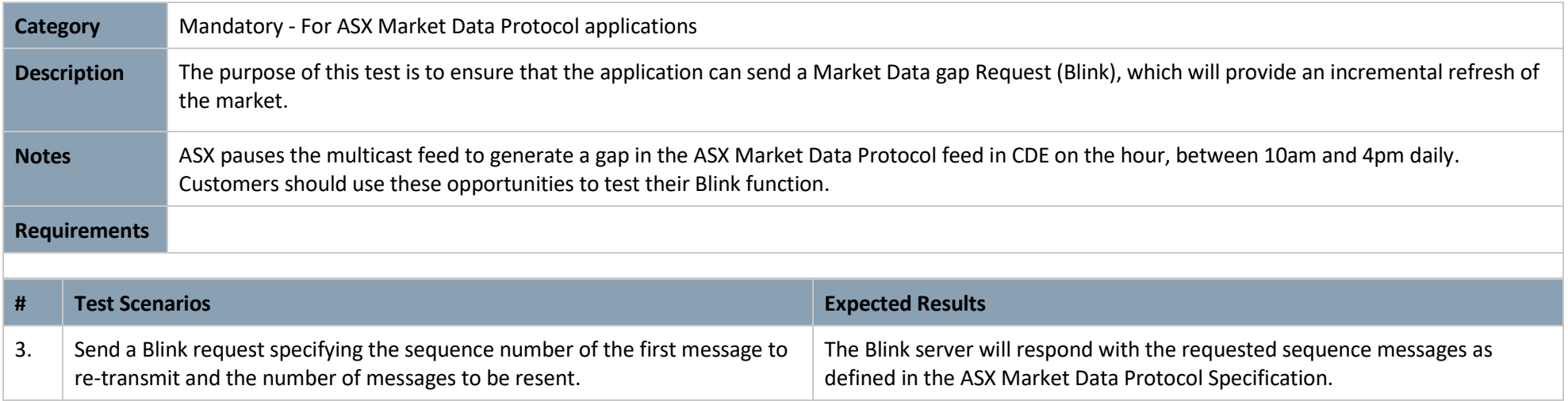

#### **3.14.2 ASX Market Data Protocol Snapshot – Glance**

<span id="page-50-0"></span>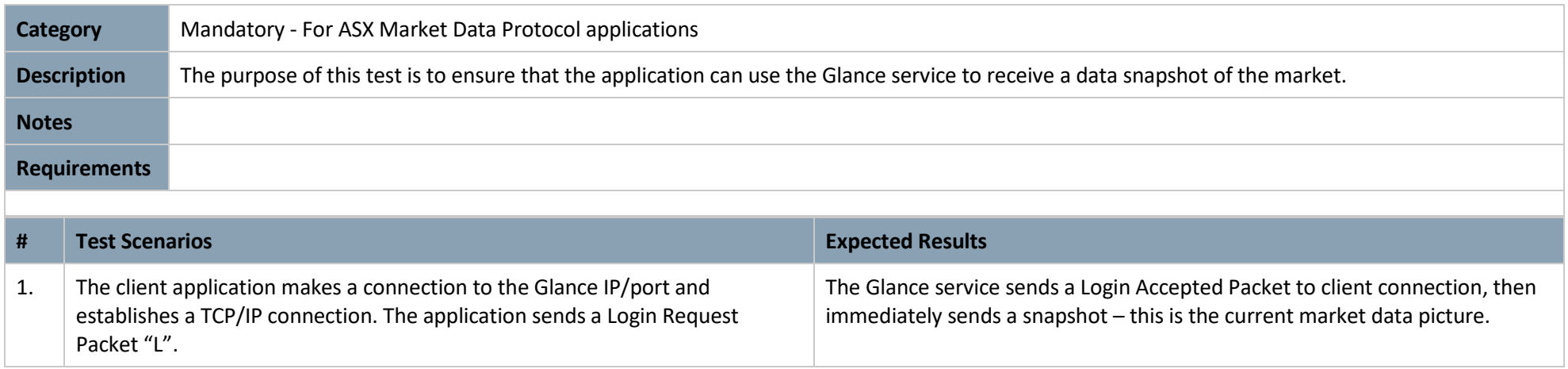

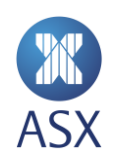

#### **3.14.3 ASX Market Data Protocol - Password Change**

<span id="page-51-0"></span>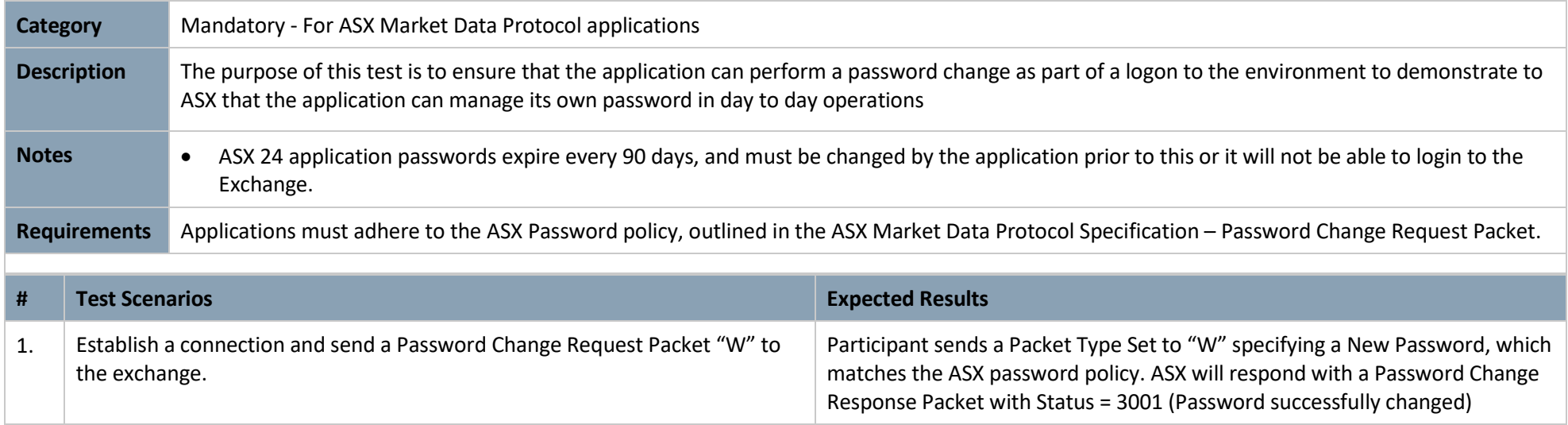

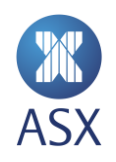

# **4. ASX Assisted Tests**

This phase of the Conformance test process is allocated for one to one testing between the application developer and an ASX test specialist. These scenarios will be tested in a controlled manner with both sides on the phone confirming each test in turn independently.

<span id="page-52-0"></span>This session should only be booked with ASX when the "Self-testing" phase is successfully completed.

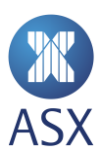

# 4.1 Password Expiry

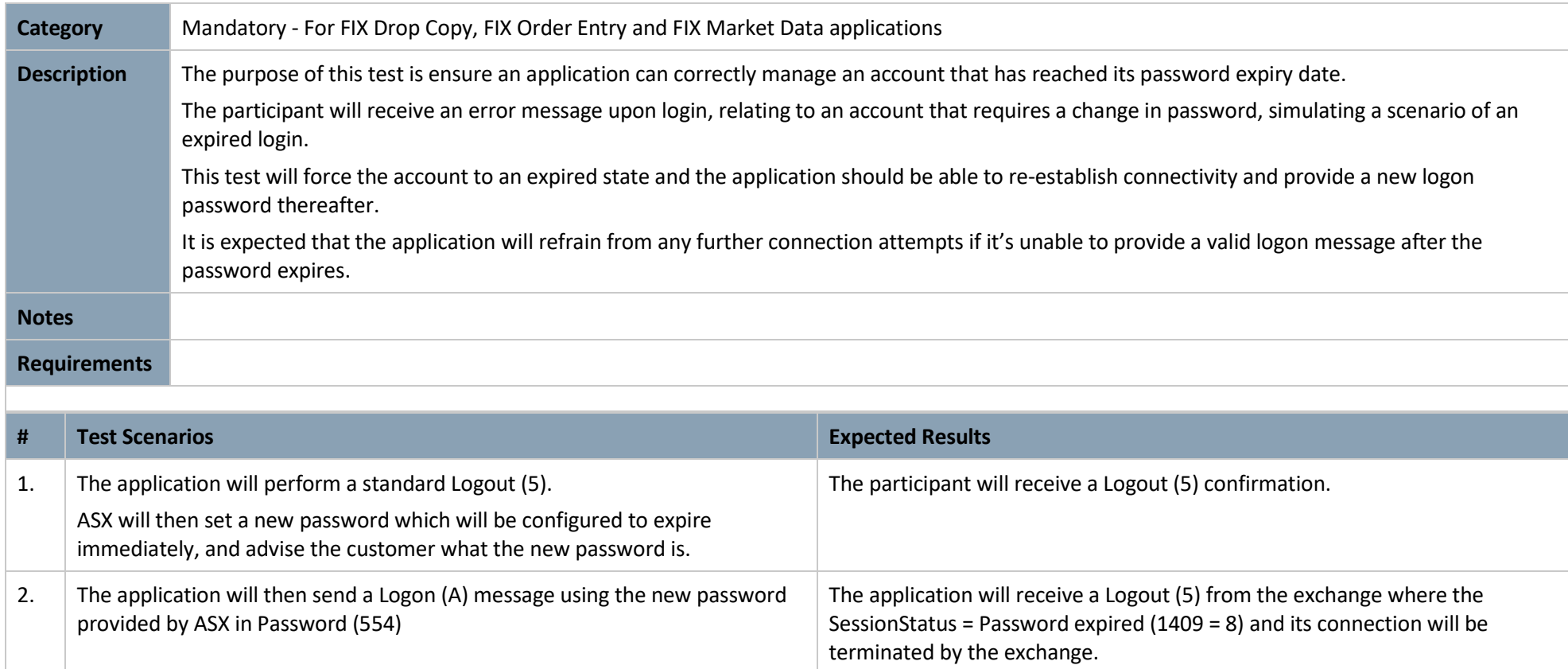

The application will maintain its connection to the exchange.

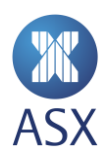

valid NewPassword (925) value.

<span id="page-53-0"></span>3. The application will then need to send a Logon (A) message, where it sends a

# 4.2 News and Text Messages

<span id="page-54-0"></span>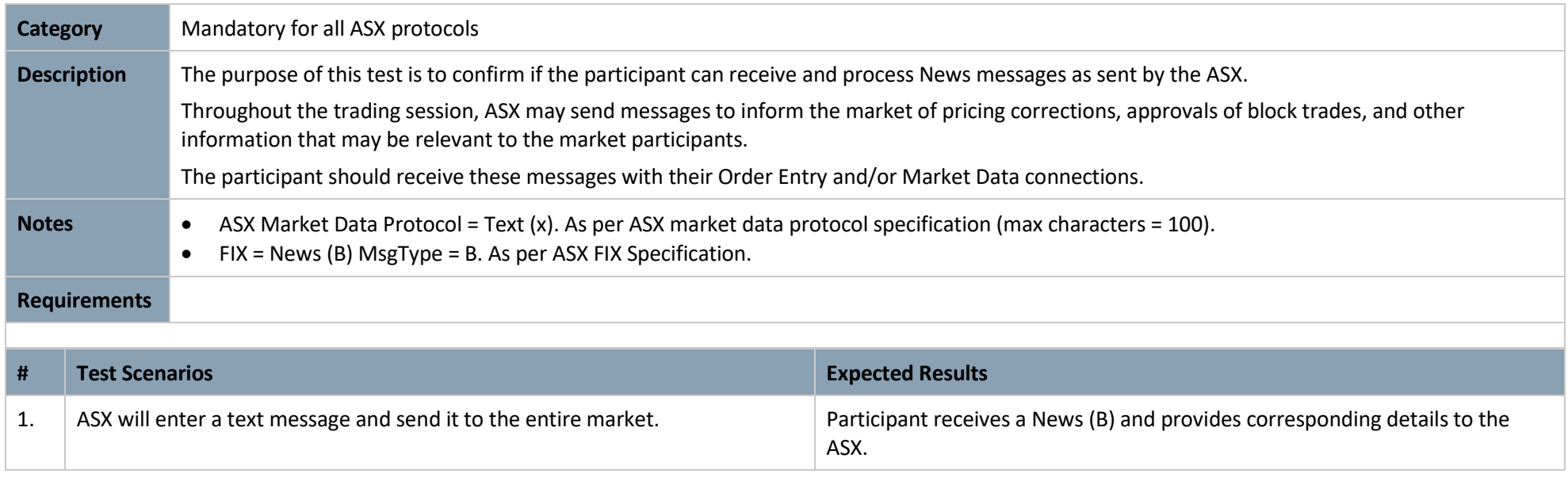

# 4.3 Intraday Contract Maintenance

<span id="page-55-0"></span>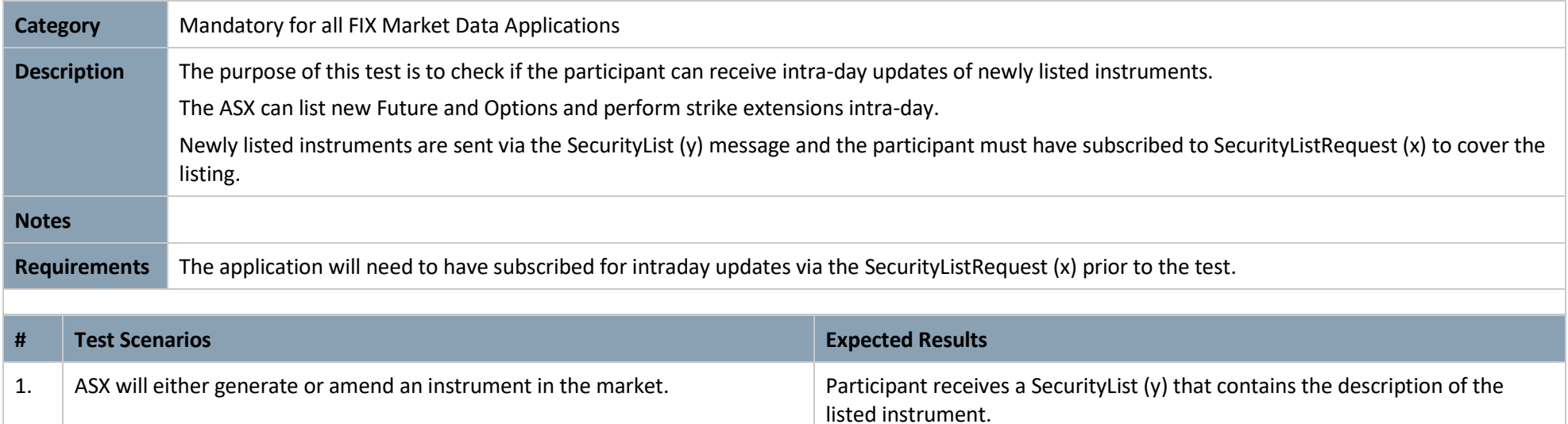

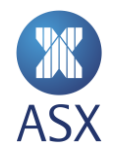

# 4.4 Message Reject Handling

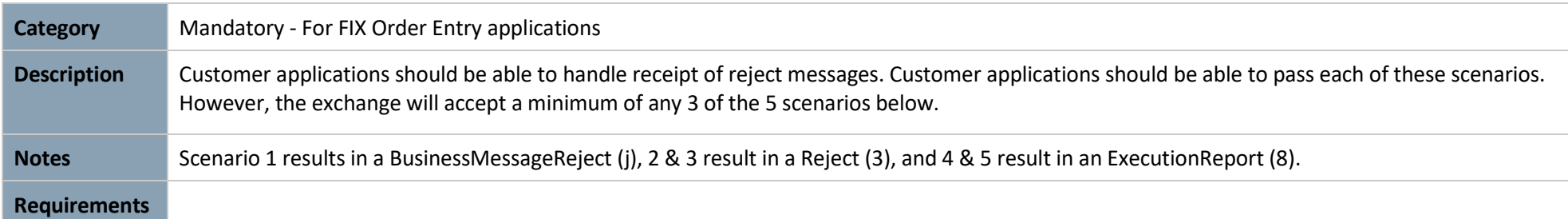

<span id="page-56-0"></span>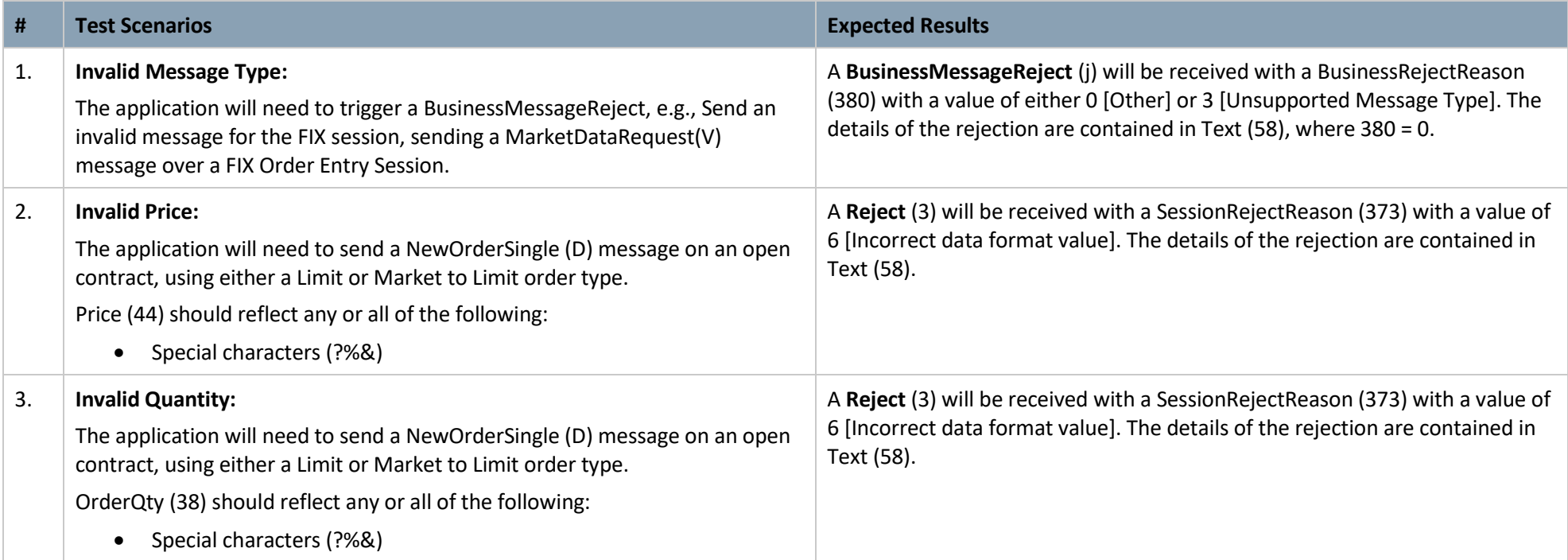

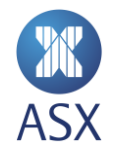

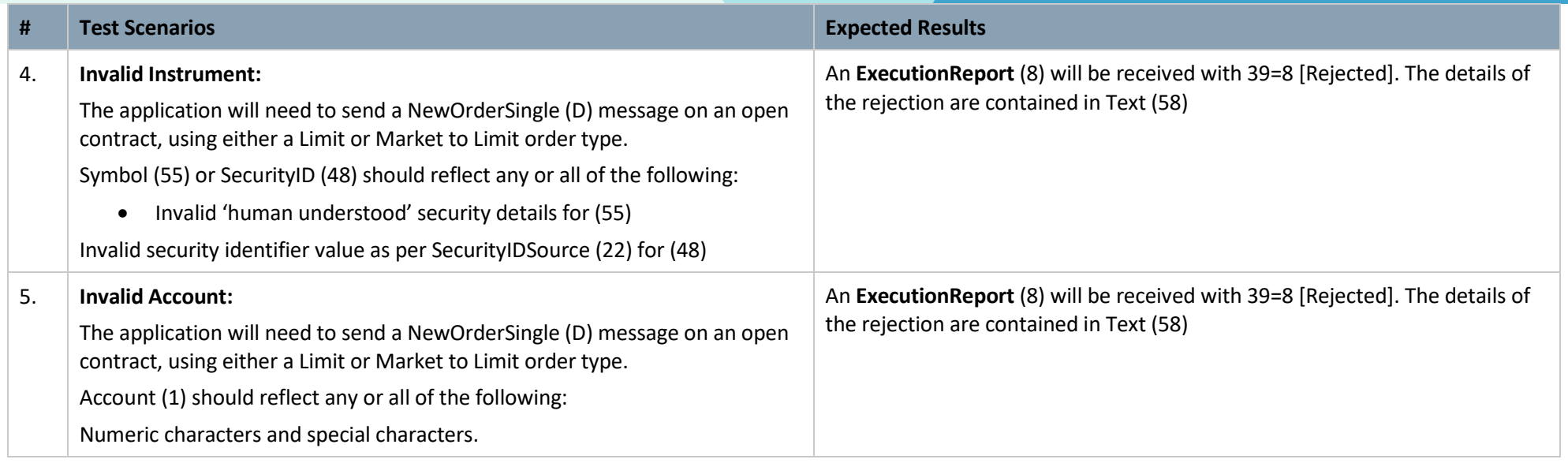

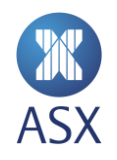

# 4.5 Unsolicited Amend & Cancel

<span id="page-58-0"></span>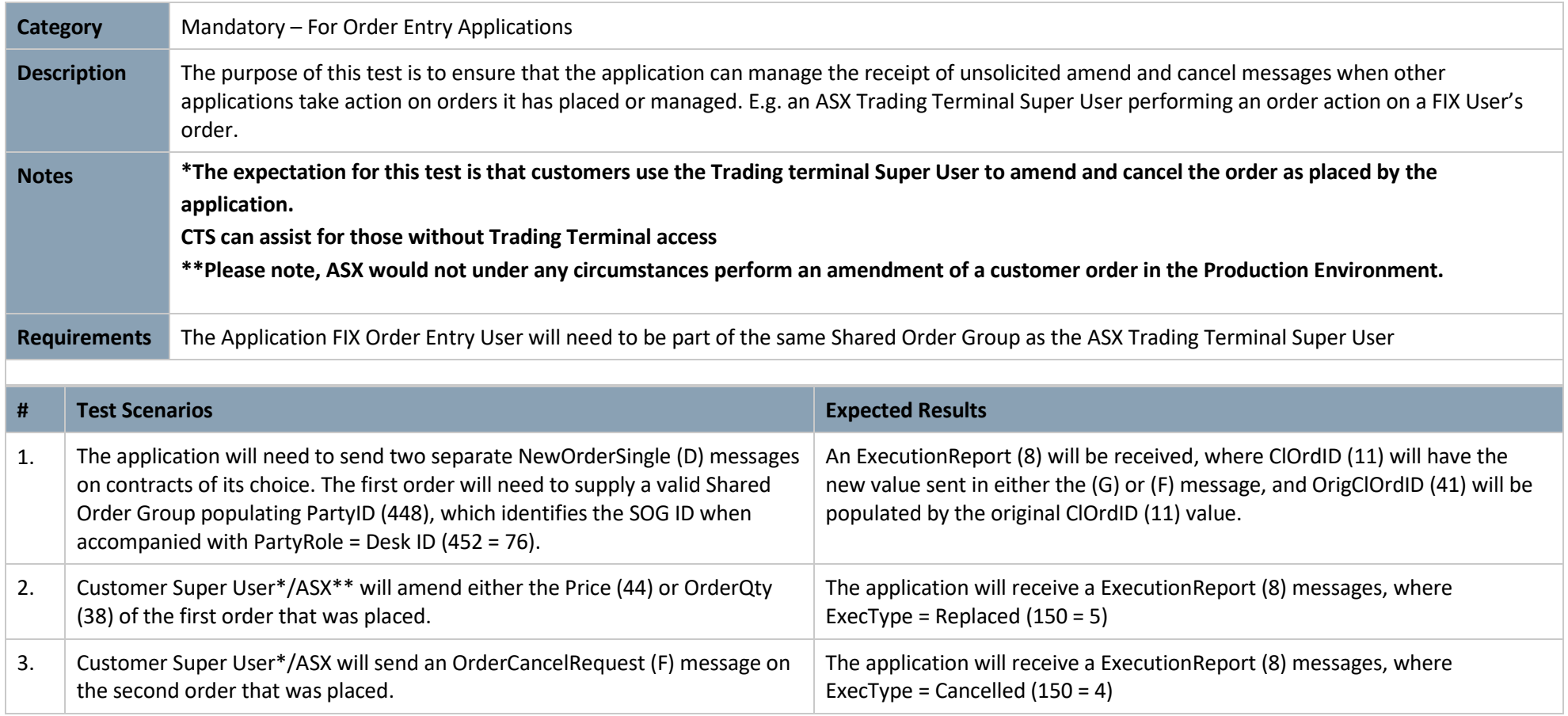

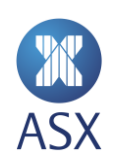

# 4.6 Implied Prices on Spreads

<span id="page-59-0"></span>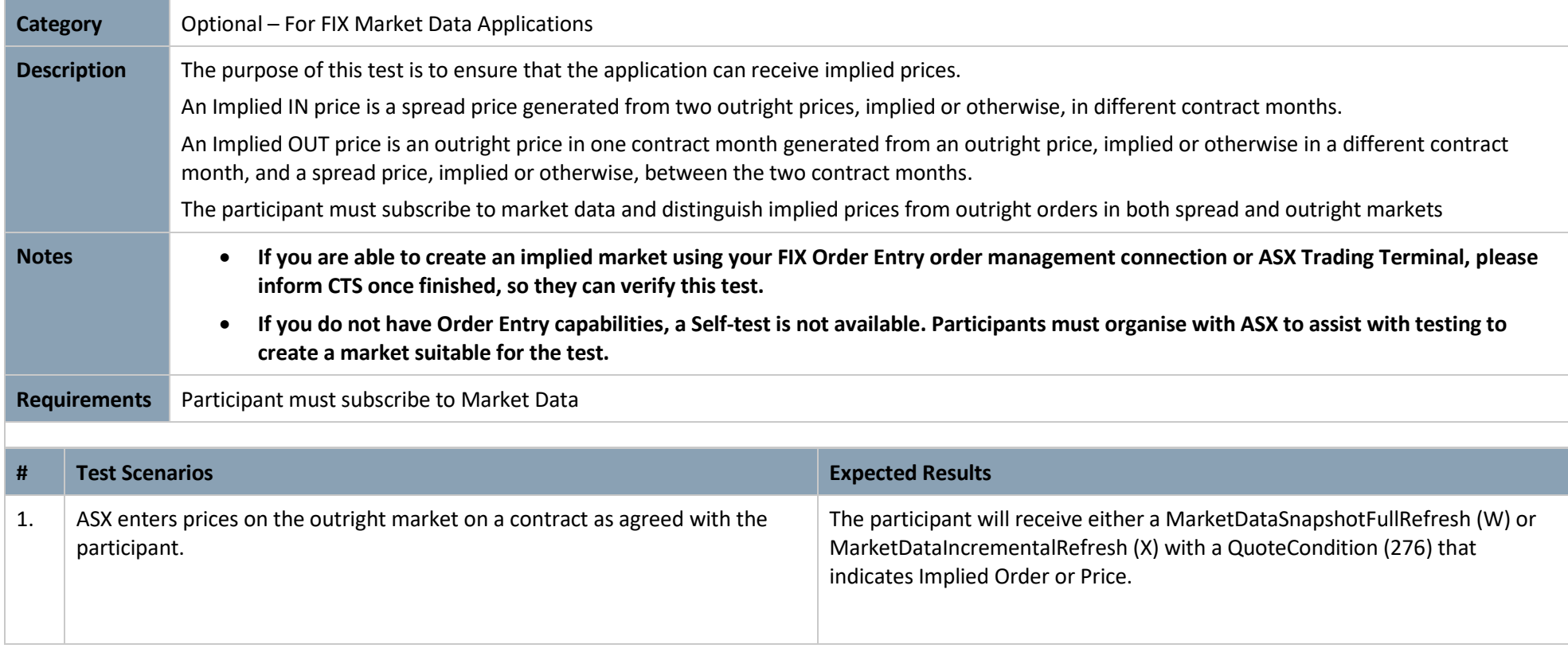

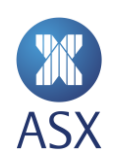

# 4.7 Market Data Validation

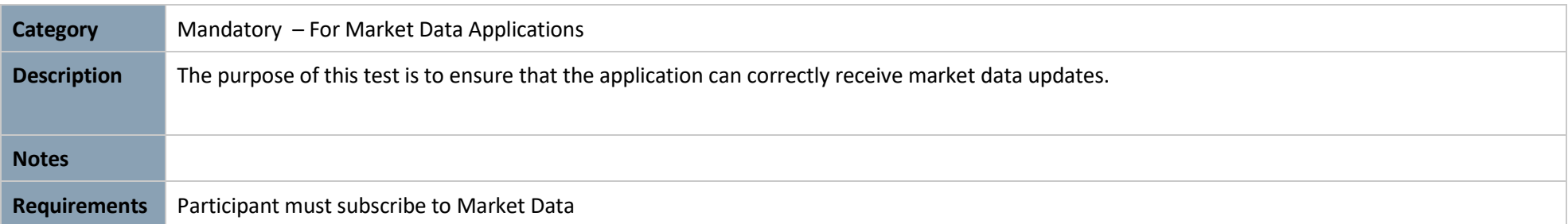

<span id="page-60-0"></span>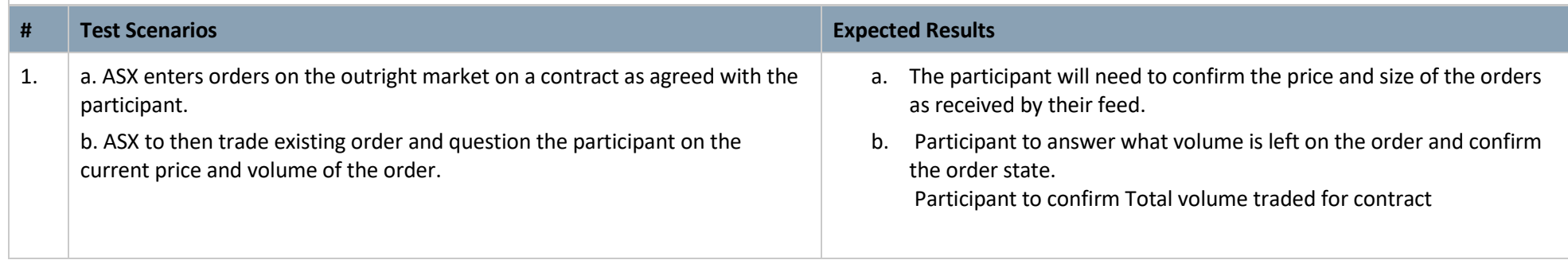

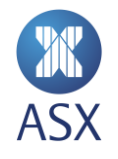

# 4.8 Trade Cancellation

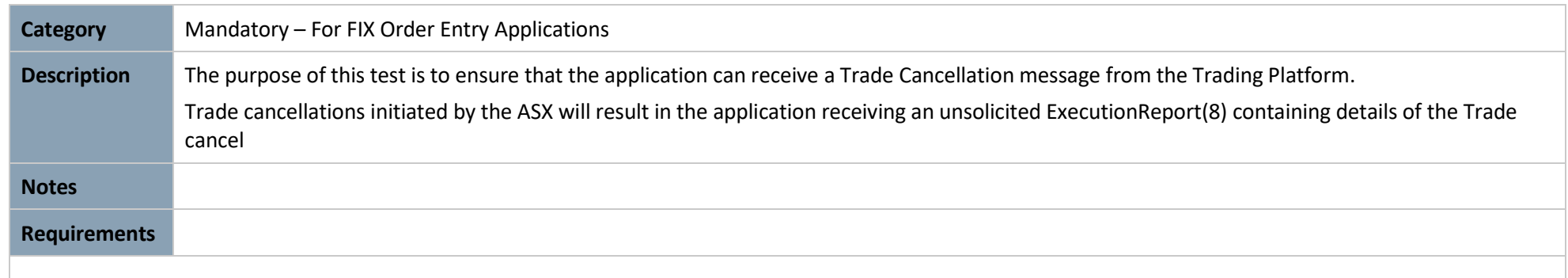

<span id="page-61-0"></span>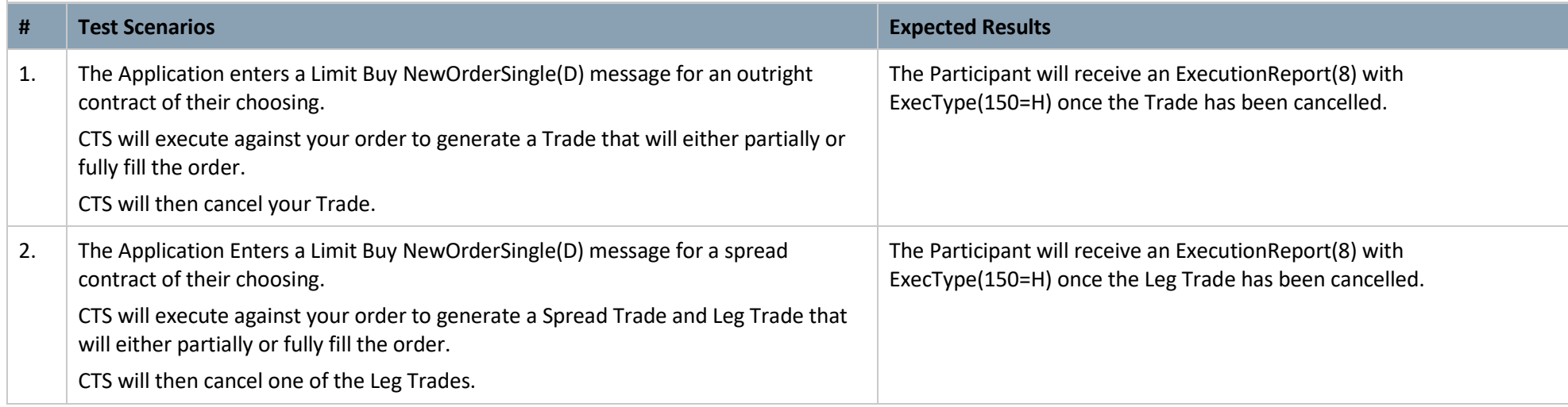

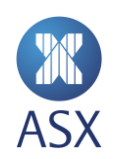

# 4.9 Account Disabled

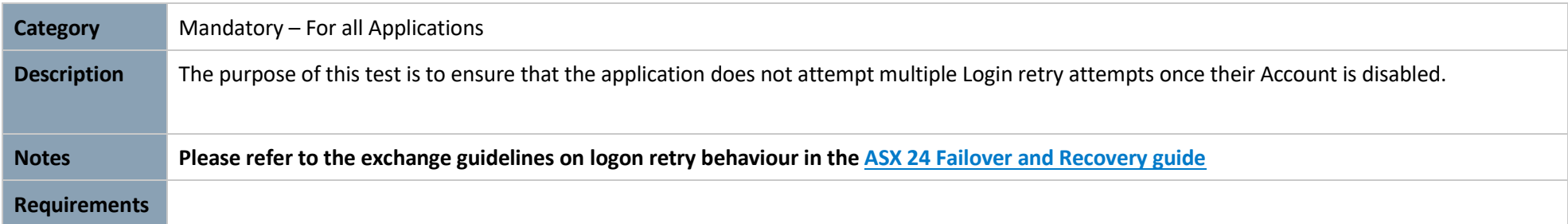

<span id="page-62-0"></span>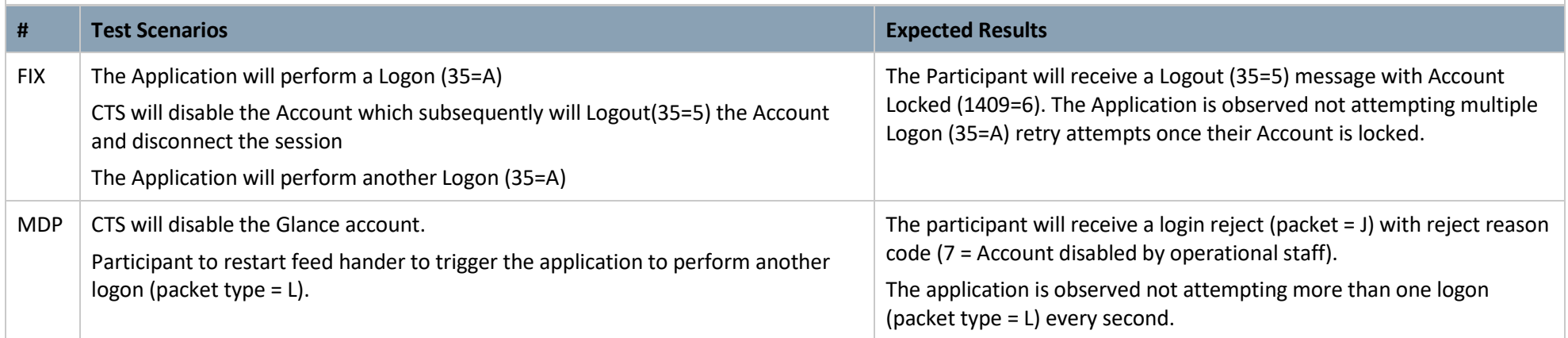

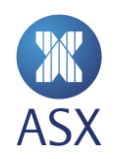

# **5. Recovery**

ASX facilitates a failover of the exchange FIX gateways at 3pm every Friday. Customers are expected to demonstrate the ability of their application to successfully failover and recover, per the test case below. Sign-off of successful conformance testing is contingent on this test case.

<span id="page-63-0"></span>Customers should allow for this timing when planning roll out of a newly conformed application. ASX reserves the right to withhold sign-off, pending successful completion of this test case.

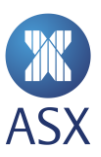

## 5.1 Server Failover

<span id="page-64-0"></span>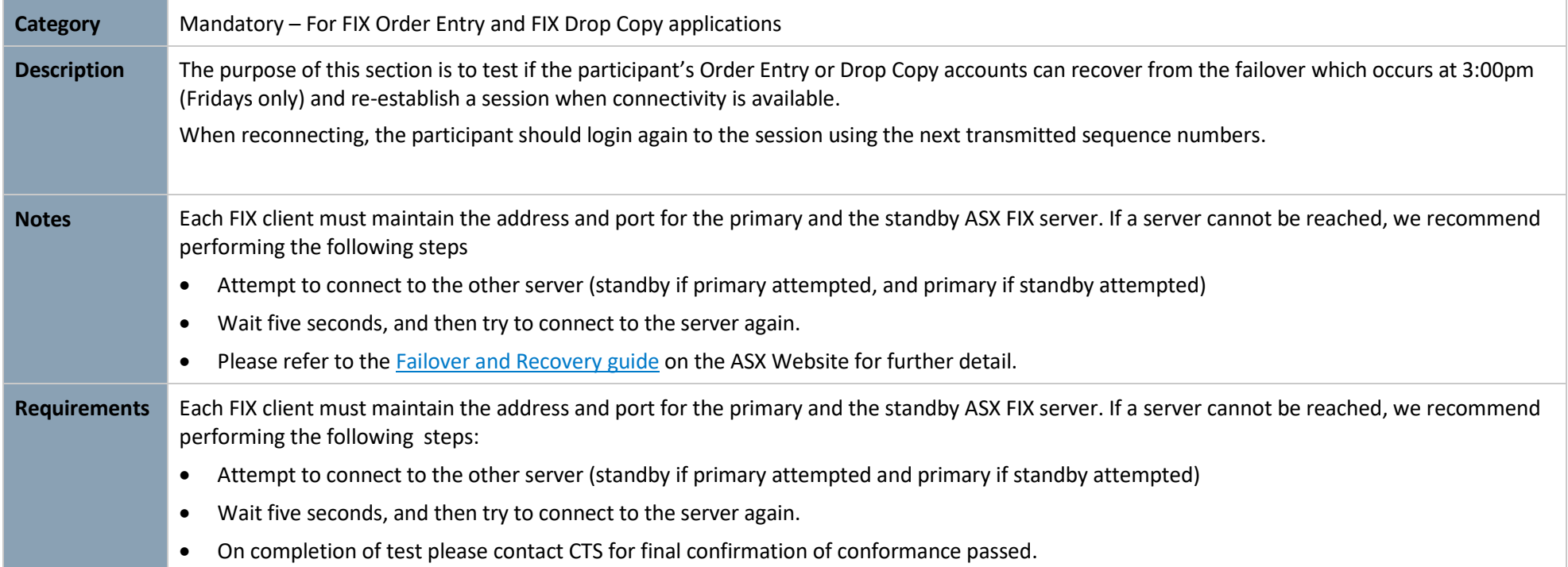

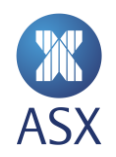

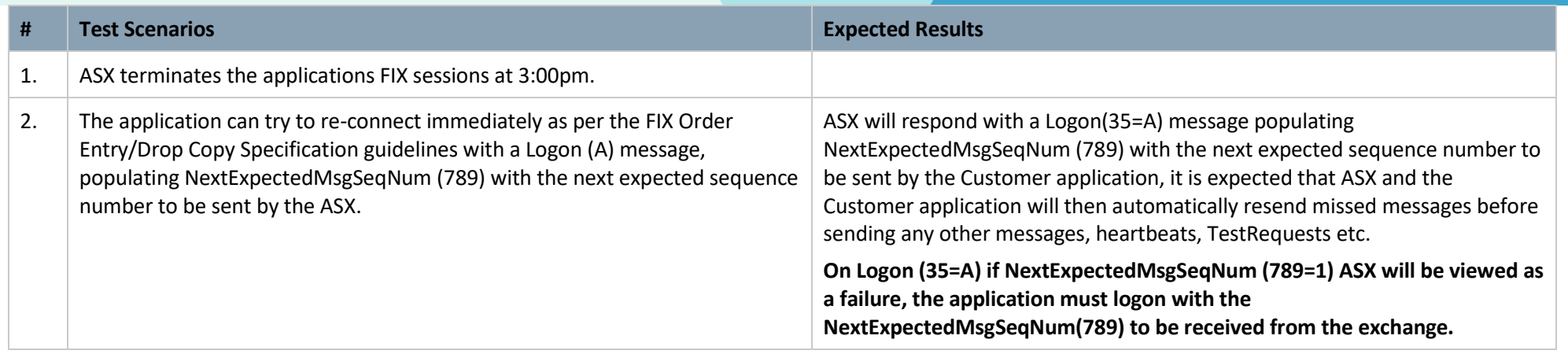

#### Disclaimer

This document provides general information only and may be subject to change at any time without notice. ASX Limited (ABN 98 008 624 691) and its related bodies corporate ("ASX") makes no representation or warranty with respect to the accuracy, reliability or completeness of this information. To the extent permitted by law, ASX and its employees, officers and contractors shall not be liable for any loss or damage arising in any way, including by way of negligence, from or in connection with any information provided or omitted, or from anyone acting or refraining to act in reliance on this information. The information in this document is not a substitute for any relevant operating rules, and in the event of any inconsistency between this document and the operating rules, the operating rules prevail to the extent of the inconsistency.

#### ASX Trade Marks

The trademarks listed below are trademarks of ASX. Where a mark is indicated as registered it is registered in Australia and may also be registered in other countries. Nothing contained in this document should be construed as being any licence or right to use of any trade mark contained within the document.

ASX®

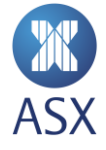